# How Pipelines Changed My Life – Or At Least My Tooling in z/VM

David Kreuter

dkreuter@vm-resources.com

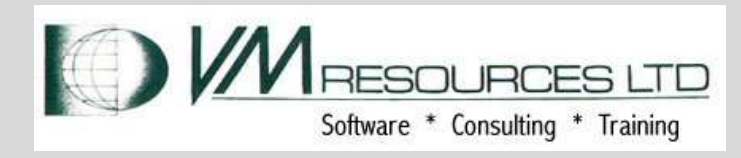

# How Pipelines Changed My Life – Or At Least My Tooling in z/VM

Abstract: This presentation will show the value of using PIPELINES in z/VM as a productivity tool How Pipelines Changed My Life – Or At<br>Least My Tooling in z/VM<br>Abstract: This presentation will show the value of<br>using PIPELINES in z/VM as a productivity tool<br>and for efficient use of sysprog time in z/VM.<br>PIPELINEs is a PIPELINEs is a must in building, managing, and administering z/VM systems. Adding PIPEs knowledge to your skill set is well worth learning and a must for tooling on z/VM. ntation will show the value of<br>
z/VM as a productivity tool<br>
of sysprog time in z/VM.<br>
st in building, managing, and<br>
systems. Adding PIPEs<br>
kill set is well worth learning<br>
ng on z/VM.

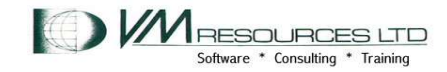

# PIPELINES as a Productivity Tool

- . Learning PIPE basics great productivity aid.
- . Capturing CP and CMS command good place to start.
- . As valuable as REXX.
- . PIPE and REXX together an unbeatable pair.

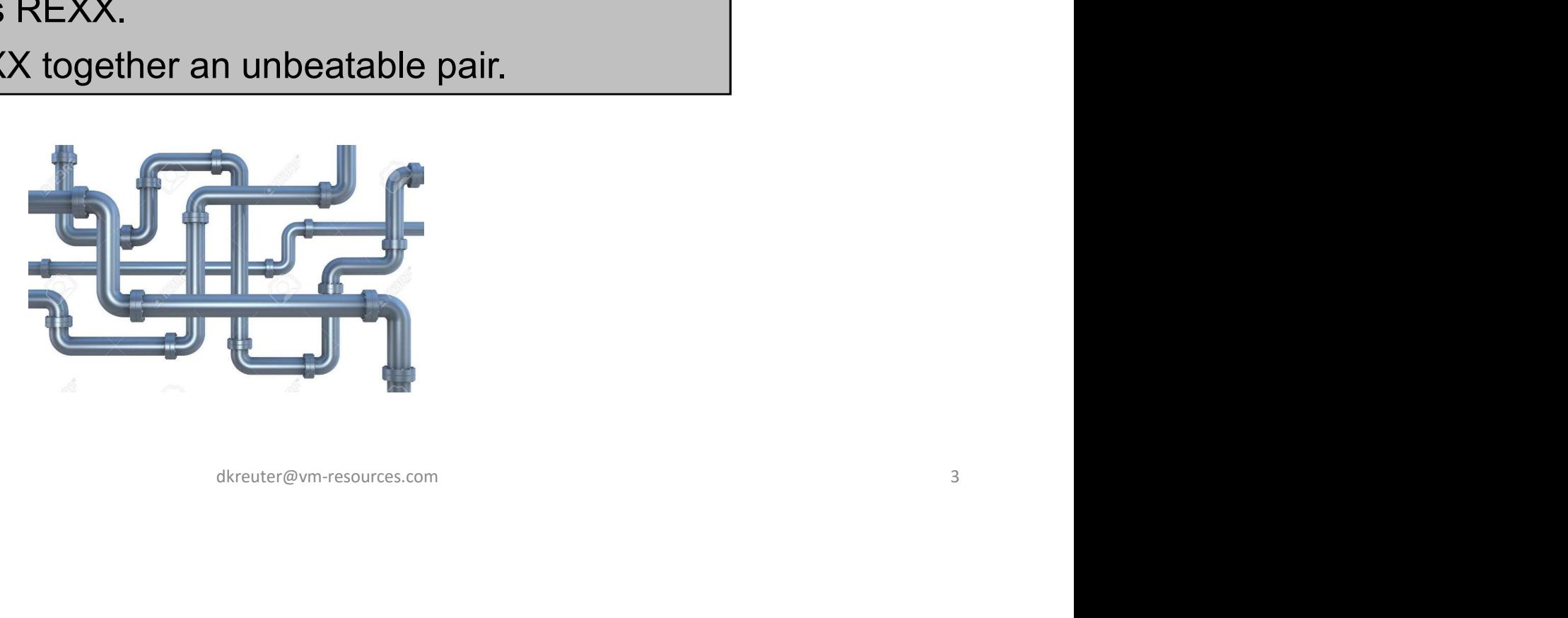

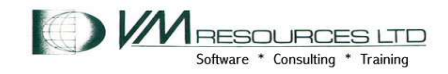

# PIPELINES – what you will<br>learn today learn today

- . Terminology
- . PIPE Flow
- Constructing productivity aids with PIPELINEs
- Stages, filters, device drivers.
- . Issuing CP command and filtering in PIPELINEs
- . Issuing CMS commands and filtering in PIPELINEs
- . Reading and Writing CMS files

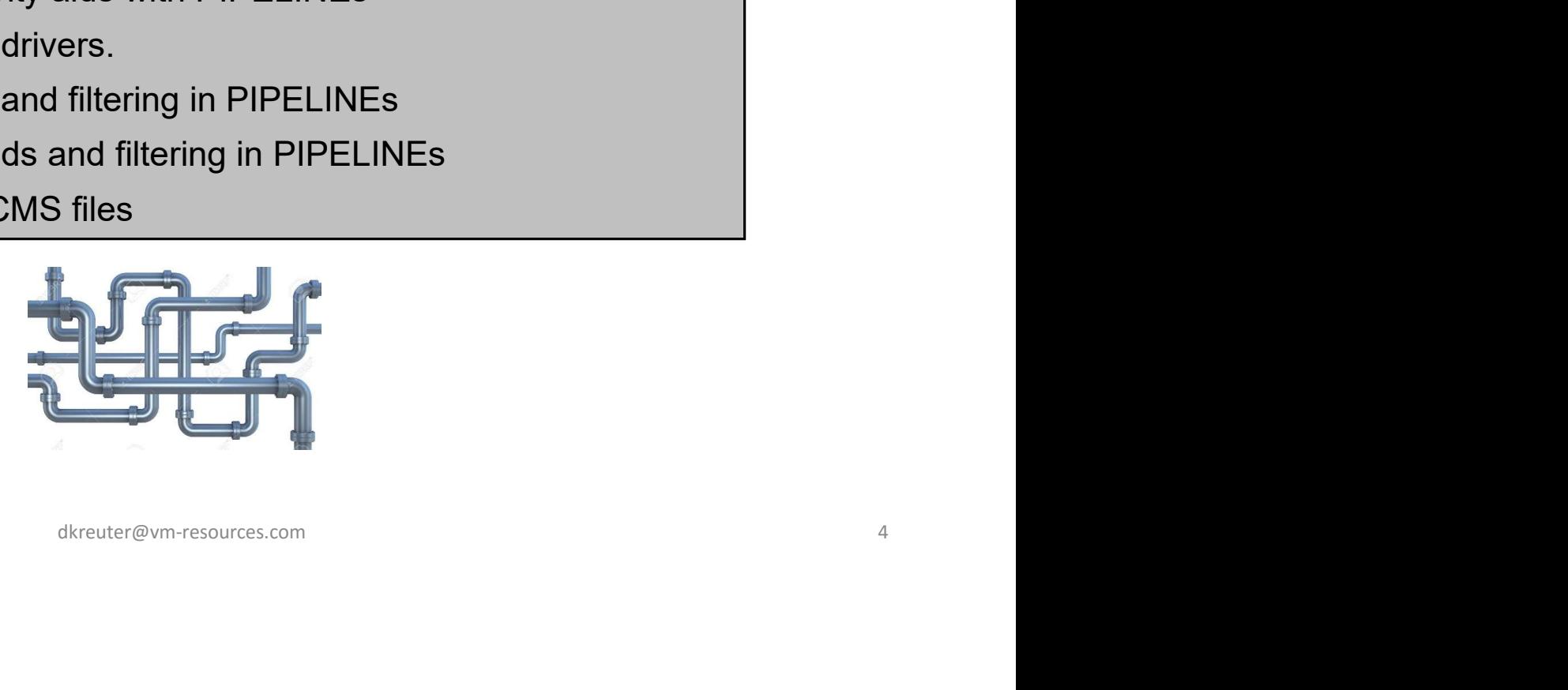

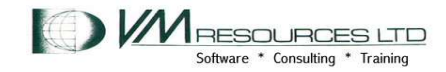

# PIPELINES

- PIPELINES is the PIPE program with a set of specifications. The specifications are one or more programs known as stages.
- . Stages are separated by the vertical bar. There is a connection from the output stream from the stage to the left of the vertical bar to the input stream of the stage to the right of the vertical bar. **PIPELINES**<br>
• PIPELINES is the PIPE program with a set of specifications. The<br>
specifications are one or more programs known as stages.<br>
• Stages are separated by the vertical bar. There is a connection from<br>
the output s
- Data is passed left to right through a pipeline.
- 
- to data to a host interface or to the dispatcher. es stage to the left of the vertical bar to the<br>to the right of the vertical bar.<br>t through a pipeline.<br>co-ordinated by the pipeline dispatcher.<br>ne dispatcher or host interface and produce<br>or to the dispatcher.
- Categories of stages.

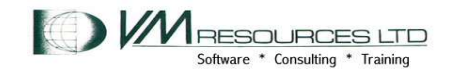

# Useful Terms and Definitions

- A stage is a program point in a pipeline.
- An identifier for a stage that defines multiple data streams, one for each occurrence of the label in a pipeline specification.
- Stream is data passing through a pipe (input or output).
- A record is a unit being passed on a stream
- A label on a stage identifier that defines multiple data streams.
- . Labeled stage denotes multistream
- Standalone label stage connects to a stream
- A connector is at the beginning or ending of a pipelines indicating how the pipeline is to be connected to the to streams in the stage defining the pipeline. de laber in a pipeline specification.<br>through a pipe (input or output).<br>passed on a stream<br>ifier that defines multiple data streams.<br>multistream<br>connects to a stream<br>ginning or ending of a pipelines<br>e is to be connected to

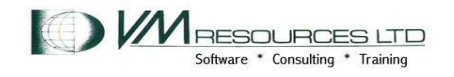

# Useful Terms and Definitions **USEful Terms and D**<br>
• Label • Character string at the beginning of a stage.<br>
• Mixed case.<br>
• End with a colon.<br>
• Declared when used for the first time in a Useful Terms and D<br>
• Character string at the beginning of a stage.<br>
• Character string at the beginning of a stage.<br>
• Mixed case.<br>
• End with a colon.<br>
• Declared when used for the first time in a<br>
• Examples<br>
pipeline s **USEFUI Terms and C**<br>
• Label<br>
• Character string at the beginning of a stage.<br>
• Mixed case.<br>
• End with a colon.<br>
• Declared when used for the first time in a<br>
• Declared when used for the first time in a<br>
Defines the pr • Label<br>
• Character string at the beginning of a stage.<br>
• Character string at the beginning of a stage.<br>
• End with a colon.<br>
• Declared when used for the first time in a<br>
• Peclared when used for the first time in a<br>

#### Label

- 
- 
- 
- **Declared** when used for the first time in a<br>pipeline specification. Precedes a stage. Defines the primary streams.
- Referenced in a label stage. No further \*.input: arguments allowed. Defines the secondary and subsequent streams. • Label<br>
• Character string at the beginning of a stage.<br>
• Mixed case.<br>
• End with a colon.<br>
• Declared when used for the first time in a<br>
• Period, a series beginning of a stage.<br>
• Examples<br>
Defines the primary streams de in a<br>
de in a<br>
de inter de la de la de la de la de la de la de la de la de la de la de la de la de la de la de la de la de la de la de la de la de la de la de la de la de la de la de la de la de la de la de la de la de
- Examples:
- 
- 
- Connector:
- **nd Definitions**<br>• A full connector consists of an asterisk, a<br>period, a keyword indicating a direction, a<br>period, a stream identifier, and a colon<br>• *Examples*: period, a keyword indicating a direction, a period, a stream identifier, and a colon **nd Definitions**<br>
• Afull connector:<br>
• Afull connector consists of an asterisk, a<br>period, a keyword indicating a direction, a<br>
• *Examples:*<br>
• *\**:<br>
• \*:<br>
• \*.output:<br>
• \*.input: **nd Definitions**<br>
• Connector:<br>
• A full connector consists of an asterisk, a<br>
period, a keyword indicating a direction, a<br>
period, a stream identifier, and a colon<br>
• Examples:<br>
• \*:<br>
• \*.output:<br>
• \*.input:<br>
• \*.input: **nd Definitions**<br>
• Connector:<br>
• Afull connector consists of an asterisk, a<br>
period, a keyword indicating a direction, a<br>
• *Examples:*<br>
• *Examples:*<br>
• \*.<br>
• \*.output:<br>
• \*.input:<br>
• \*.input:
- Examples:
- 
- 
- 

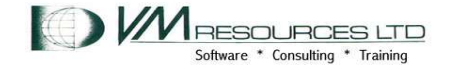

# Host Interface and Device Driver Stages

- Issue CP commands and capture results in the pipelines
- . Issue CMS commands and capture results in the pipeline
- **Read and write CMS files.**
- Place and retrieve data into/from the CMS stack
- Read and write to the CONSOLE
- Manage the 3270
- Interface to spool devices
- **IUCV** services
- **TCPIP** sockets
- Many more host interfaces
- Fetch and write to REXX variables including stem variables.
- Attractive replacement to EXECIO! Live the EXECIO free way! e CMS stack<br>including stem variables.<br>Live the EXECIO free way!<br>dkreuter@vm-resources.com 8

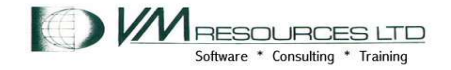

# Filter and Selection Stages

#### Perform a function on the data within the PIPELINE.

● Chop, strip, count, snake, sort, locate, nlocate, find, specs, pad, split, reverse, change, between, inside, frlabel, tolabel, not, merge, take, drop, duplicate, deal, tokenize, unique, pack, unpack, dkreuter@vm-resources.com

 $\cdot$  …. and much more.

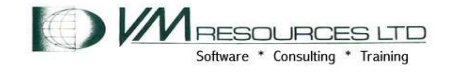

## Places to Execute Your PIPE

• CONSOLE

pipe literal query time | CP | take 1 | console Ready; T=0.01/0.01 08:23:59

• REXX Container:

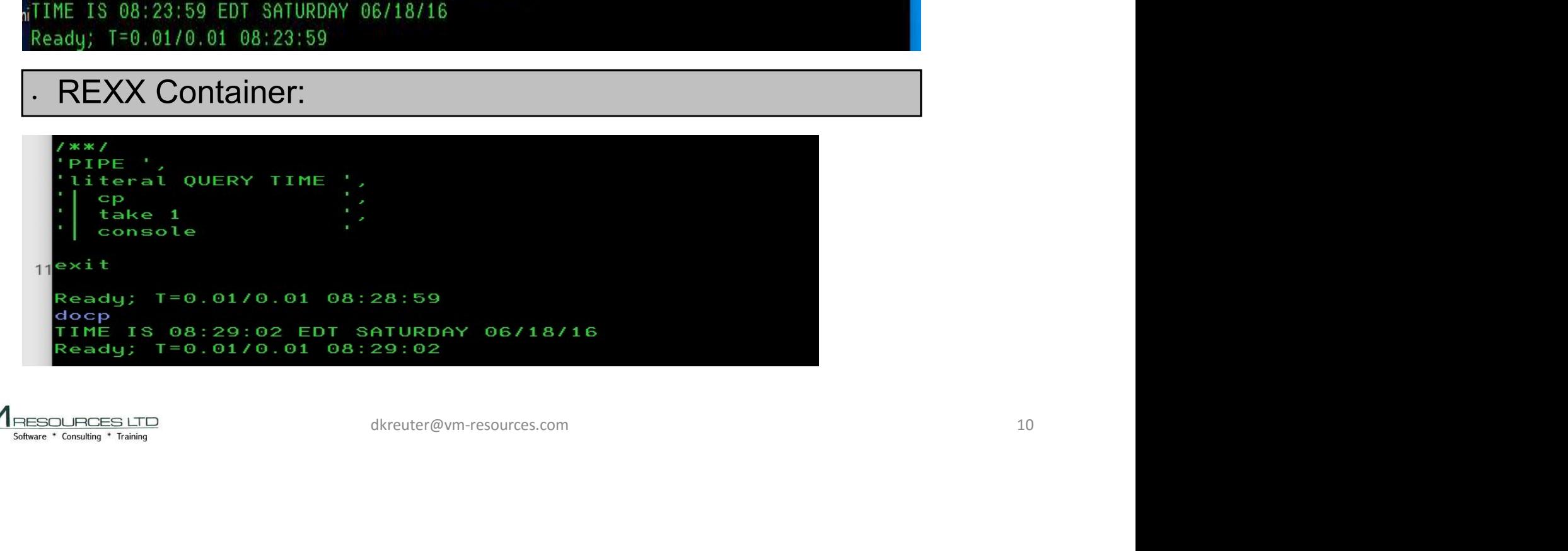

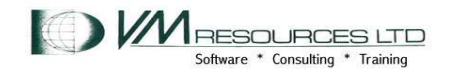

# CONSOLE Stage

INPUT or OUTPUT DRIVER STAGE

- . Read or write to the CONSOLE
- . CONSOLE read when first stage
- . " First Stage" = read from console (VM READ state
- . Writes to primary output stream if connected
- ''PIPE CONSOLE', REVERSE ', '| > DEMO2 SAMPLE A' demo2

forward Ready; T=0.01/0.01 16:16:15

'First stage' **Console** ended when null string entered or the EOF String is found from console (VM READ state<br>tput stream if connected<br>First stage' type demo2<br>Console<br>ended when null<br>string entered<br>or the EOF<br>String is found<br>dkreuter@vm-resources.com 11

type demo2 sample

drawrof

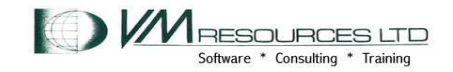

# CONSOLE Stage

INPUT or OUTPUT DRIVER STAGE

- . Read or write to the CONSOLE
- . CONSOLE read when first stage
- . Both! ... positional ...

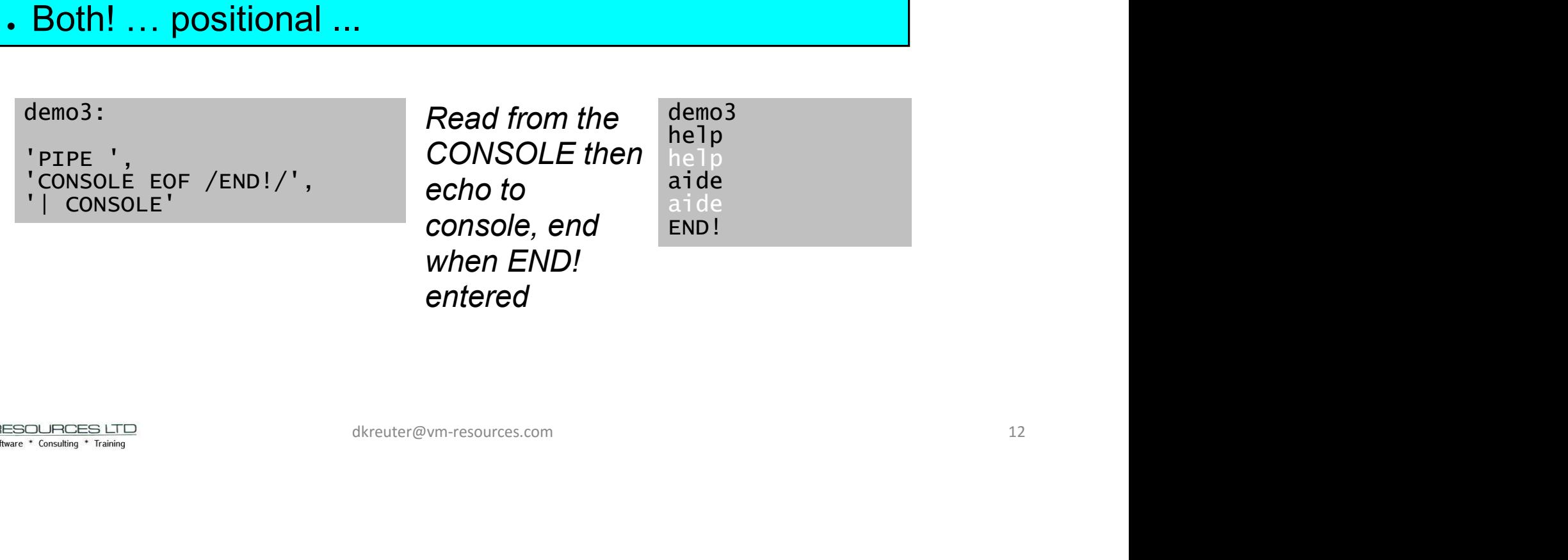

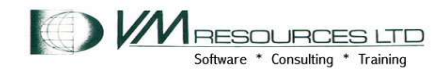

# CONSOLE Stage

INPUT or OUTPUT DRIVER STAGE

#### . Read or write to the CONSOLE

- . CONSOLE read when first stage other times CONSOLE **write**
- "Not a First Stage" = reads from primary input stream and writes to the console. Writes to primary output stream if connected.

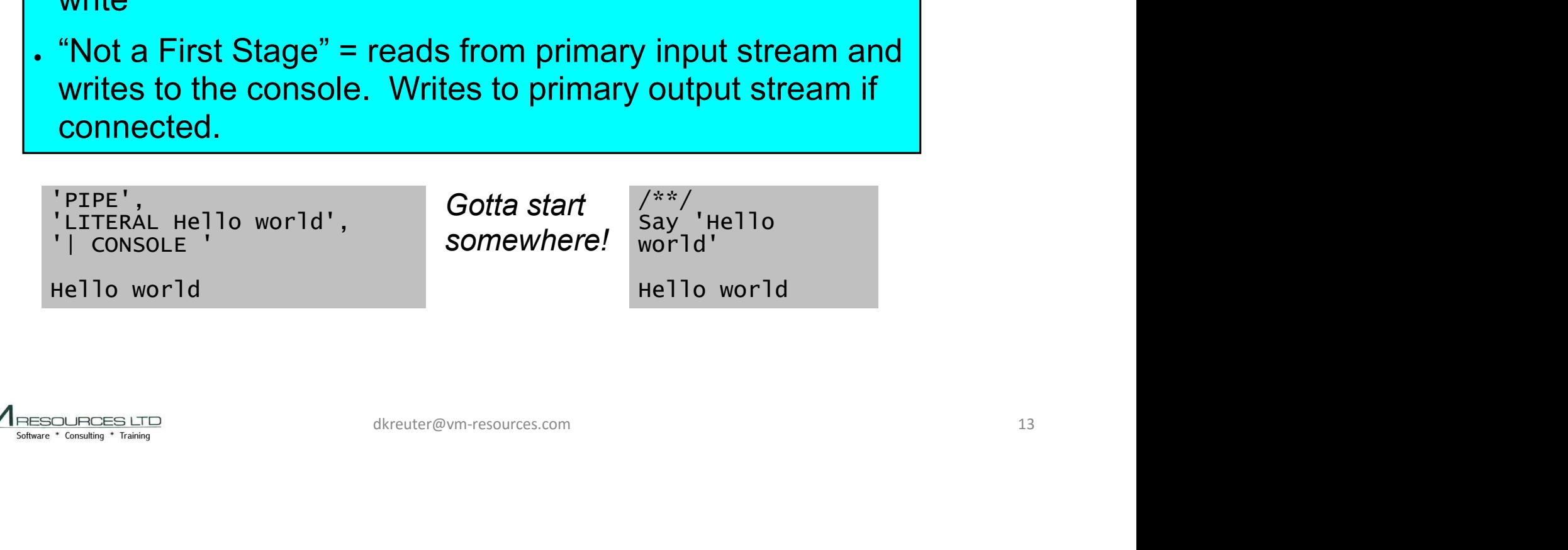

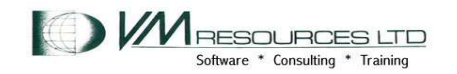

Producer

# LITERAL stage

#### ● LITERAL <string>

- Writes a character string as a record to the primary output stream if connected.
- If records in primary input stream copied to primary output stream after character string

pipe literal QUERY SET|CONSOLE QUERY SET Ready; T=0.01/0.01 14:08:34

pipe literal hello world | literal query set | console query set hello world Ready; T=0.01/0.01 14:10:26 distream copied to primary output<br>tring<br>NSOLE<br>34<br>| literal query set | console<br>26

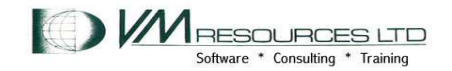

Device driver

# CP <string>

. Issue CP command

- . String if provided is a CP command.
- . Streams:

. Primary input stream contains CP commands to be issued.

. Primary output stream contains result of commands.

**CP String>**<br>
Service driver<br>
String if provided is a CP command.<br>
Streams:<br>
Primary input stream contains CP commands to be issued.<br>
Primary output stream contains result of commands.<br>
Secondary output stream contain the **CP < String X**<br>
Since CP command<br>
String if provided is a CP command.<br>
Streams:<br>
Primary input stream contains CP commands to be issued.<br>
Primary output stream contains result of commands.<br>
Secondary output stream contai MSG ON , WNG ON , EMSG ON , ACNT OFF, RUN OFF LINEDIT ON , TIMER OFF , ISAM OFF, ECMODE ON ASSIST OFF , PAGEX OFF, AUTOPOLL OFF IMSG ON , SMSG OFF , AFFINITY NONE , NOTRAN OFF VMSAVE OFF, 370E OFF STBYPASS OFF , STMULTI OFF 00/000 MIH OFF , VMCONIO OFF , CPCONIO OFF , SVCACCL OFF , CONCEAL OFF MACHINE XA , SVC76 CP, NOPDATA OFF, IOASSIST OFF CCWTRAN ON, 370ACCOM OFF, TIMEBOMB IDLE CP commands to be issued.<br> **are result of commands.**<br>
Example return code. — later!<br> **e**<br> **de AUTOPOLL OFF , NUN OFF<br>
AUTOPOLL OFF , SVCACCL OFF , CONCEAL OFF<br>
MNE , NOTRAN OFF<br>
MNE , NOTRAN OFF<br>
FF, ISQASSIST OFF , CONCEA** 

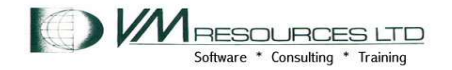

Device Driver

### $\mathbf{P}$

#### • Issue CP command

. Streams:

. Primary input stream contains CP commands to be issued. **Secondary of the return contains CP**<br>
Secondary output stream contains CP commands to be issued.<br>
Primary output stream contains result of commands.<br>
Secondary output stream contain the return code. – later!

. Primary output stream contains result of commands.

#### pipe literal query set | cp |console

MSG ON , WNG ON , EMSG ON , ACNT OFF, RUN OFF LINEDIT ON , TIMER OFF , ISAM OFF, ECMODE ON ASSIST OFF , PAGEX OFF, AUTOPOLL OFF IMSG ON , SMSG OFF , AFFINITY NONE , NOTRAN OFF VMSAVE OFF, 370E OFF STBYPASS OFF , STMULTI OFF 00/000 MIH OFF , VMCONIO OFF , CPCONIO OFF , SVCACCL OFF , CONCEAL OFF MACHINE XA , SVC76 CP, NOPDATA OFF, IOASSIST OFF CCWTRAN ON, 370ACCOM OFF, TIMEBOMB IDLE dkreuter@vm-resources.com 16

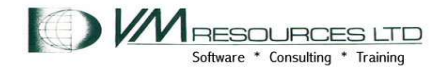

# CP and elementary PIPE think

Device driver and filter

pipe cp query set | console MSG ON , WNG ON , EMSG ON , ACNT OFF, RUN OFF LINEDIT ON , TIMER OFF , ISAM OFF, ECMODE ON ASSIST OFF , PAGEX OFF, AUTOPOLL OFF IMSG ON , SMSG OFF , AFFINITY NONE , NOTRAN OFF VMSAVE OFF, 370E OFF STBYPASS OFF , STMULTI OFF 00/000 MIH OFF , VMCONIO OFF , CPCONIO OFF , SVCACCL OFF , CONCEAL OFF MACHINE XA , SVC76 CP, NOPDATA OFF, IOASSIST OFF CCWTRAN ON, 370ACCOM OFF, TIMEBOMB IDLE dkreuter@vm-resources.com 17

pipe cp query set | locate /MACHINE/ | Console MACHINE XA , SVC76 CP, NOPDATA OFF, IOASSIST OFF

pipe cp query set | split , | locate /MACHINE/ | console MACHINE XA

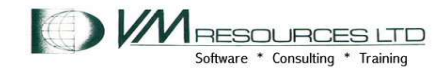

# CP with stage string and input stream

Device driver and filter

pipe literal query time | literal Query userid exp|cp indicate|cons AVGPROC-000% 01 MDC READS-000001/SEC WRITES-000001/SEC HIT RATIO-100% PAGING-1/SEC STEAL-000%  $Q0 - 00000(00000)$ <br>01-00000(00000) E1-00000(00000)  $Q1 - 00000(00000)$ Q2-00000(00000) EXPAN-001 E2-00000(00000) Q3-00000(00000) EXPAN-001 E3-00000(00000) PROC 0000-000% IFL LIMITED-00000 MAINT AT VMR1 TIME IS 13:01:24 PST FRIDAY 04/29/2011 CONNECT= 00:13:03 VIRTCPU= 000:00.02 TOTCPU= 000:00.04 dkreuter@vm-resources.com 18

#### Flow: When string present on CP stage issue first then process the input stream.

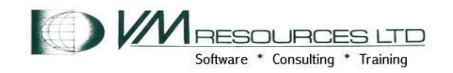

# Recently needed to do this…

#### Take output of CP QUERY DASD and display RDEV and VOLSER

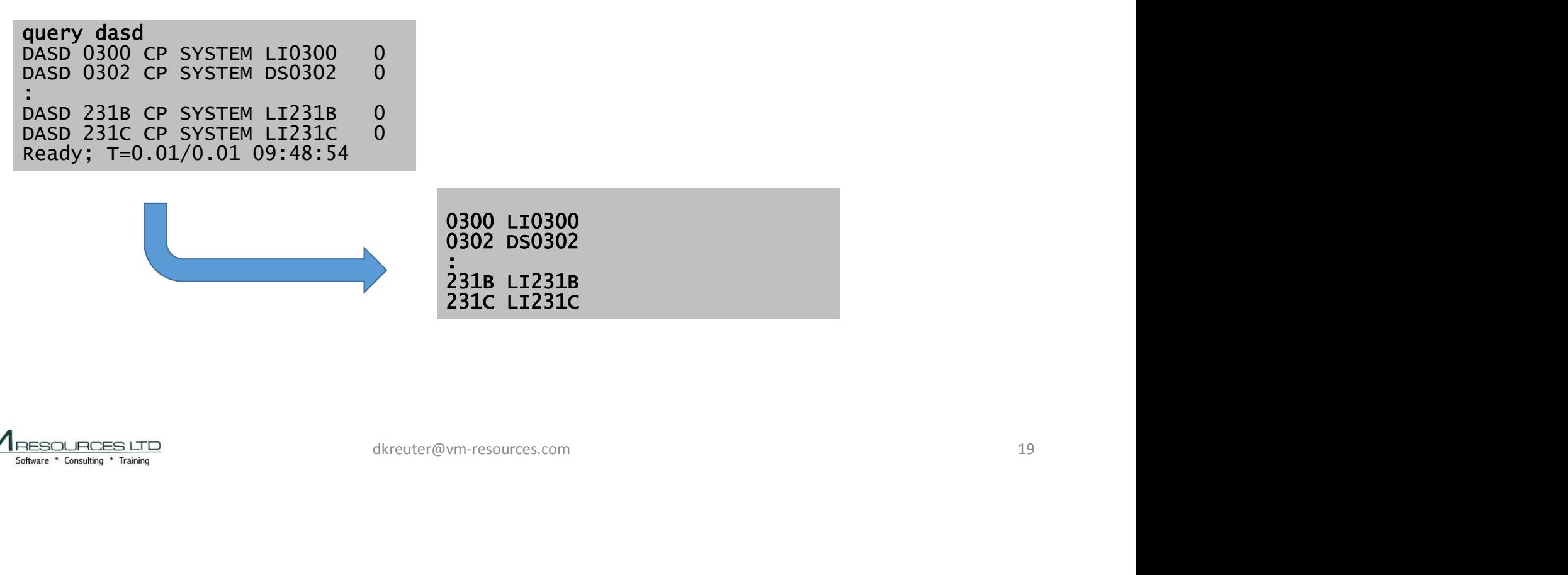

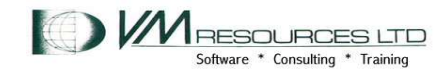

# Recently needed to do this…

#### Take output of CP QUERY DASD and display RDEV and VOLSER

**Pipe Recently needed to do this...**<br>
Take output of CP QUERY DASD and<br>
display RDEV and VOLSER<br>
Filteral query dasd | cp |specs w2 1 w5 nw | console<br>
0382 b50302<br>
0382 b50302<br>
0382 b50302<br>
0382 b50302<br>
0383 038302 pipe literal query dasd | cp | specs w2 1 w5 nw | console<br>0300 LI0300 0302 DS0302 the control of the control of the control of 231B LI231B 231C LI231C Ready; T=0.01/0.01 09:55:15 | specs w2 1 w5 nw | console<br>S Stage<br>dkreuter@vm-resources.com 20

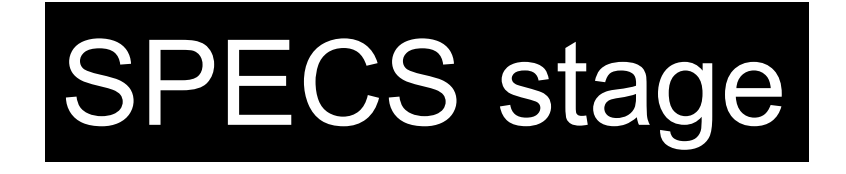

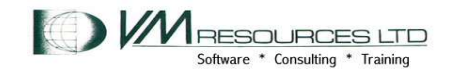

# SPECS: A Most Powerful Stage!

Powerful Stage

SPECS stage

- . Powerful stage.
- **Practically a programming language!**
- Output records created from: ●Input records contents
	- ●Constants
	- ●Internal data
- Multiple input and output streams
- . Can compute numeric expressions, compare data, maintains counters, data conversions and can do conditionals From:<br>
SPECS stage<br>
t streams<br>
xpressions, compare data, maintains<br>
xpressions, compare data, maintains<br>
and can do conditionals<br>
dkreuter@vm-resources.com

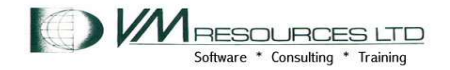

Powerful Stage

# SPECS: elements

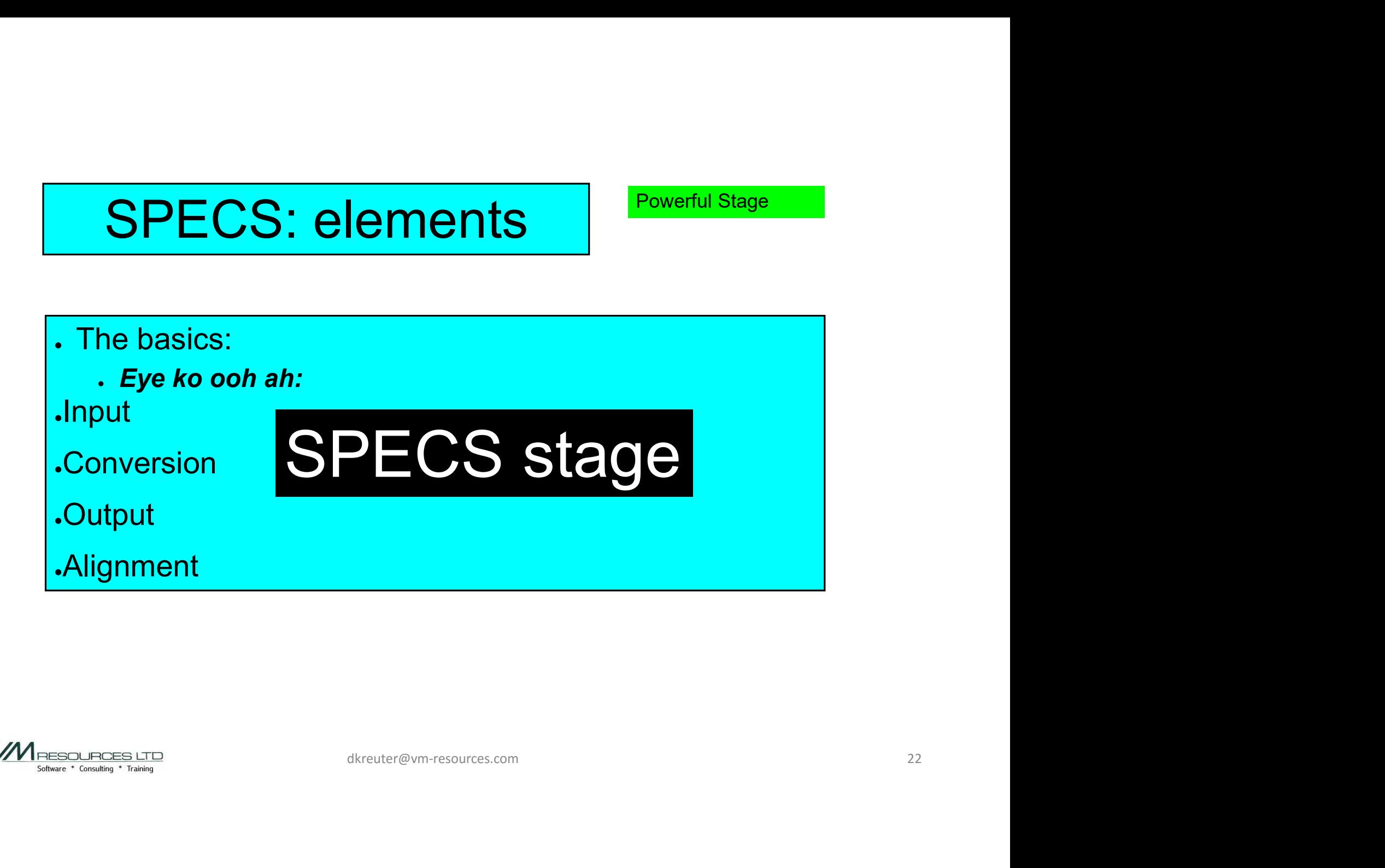

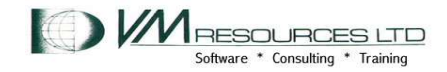

#### SPECS: eye ko ooh ah (ICOA)

Powerful Stage

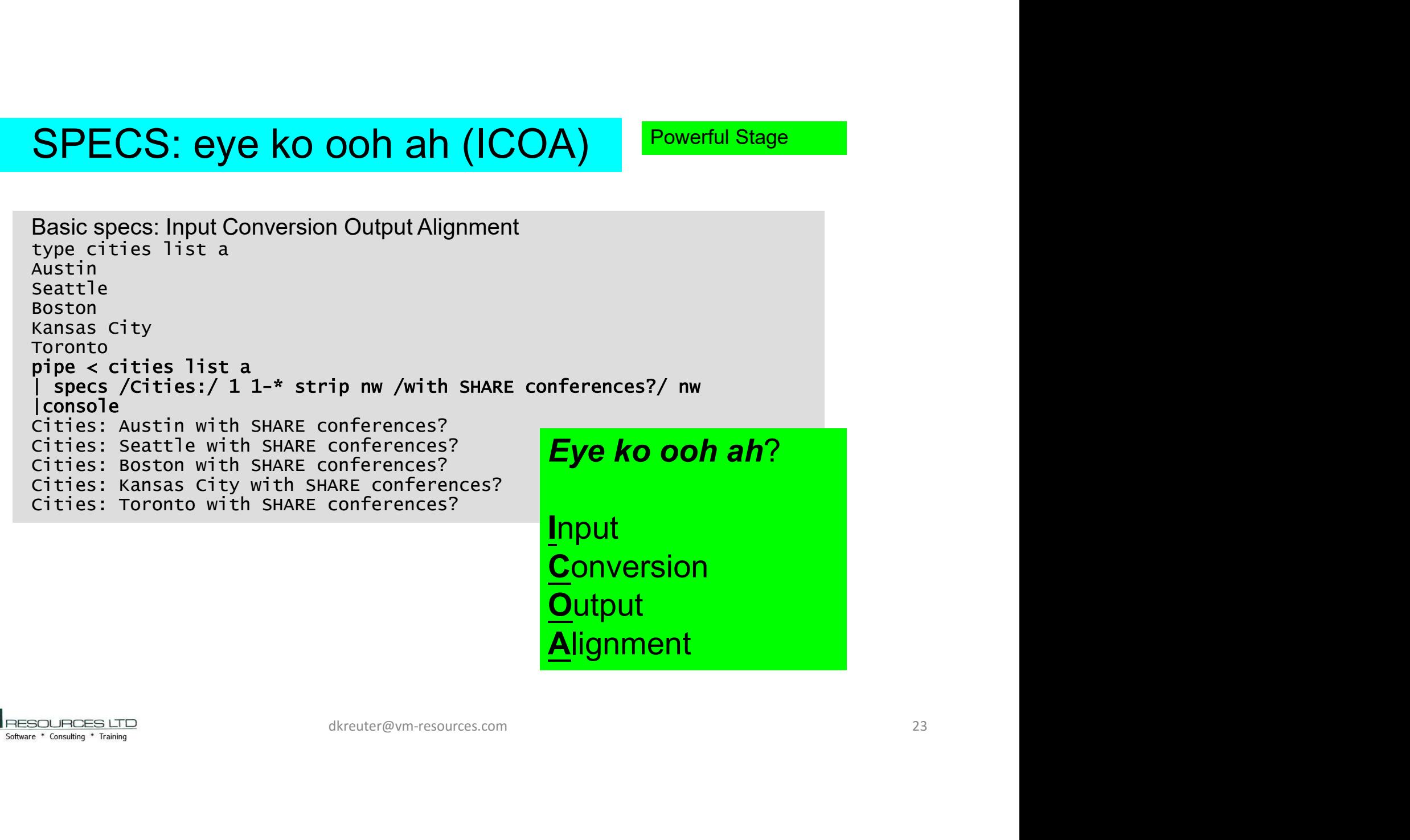

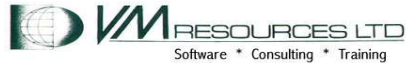

#### specs 1-\* nw.15 center 1-\* c2x nw.26 Powerful Stage

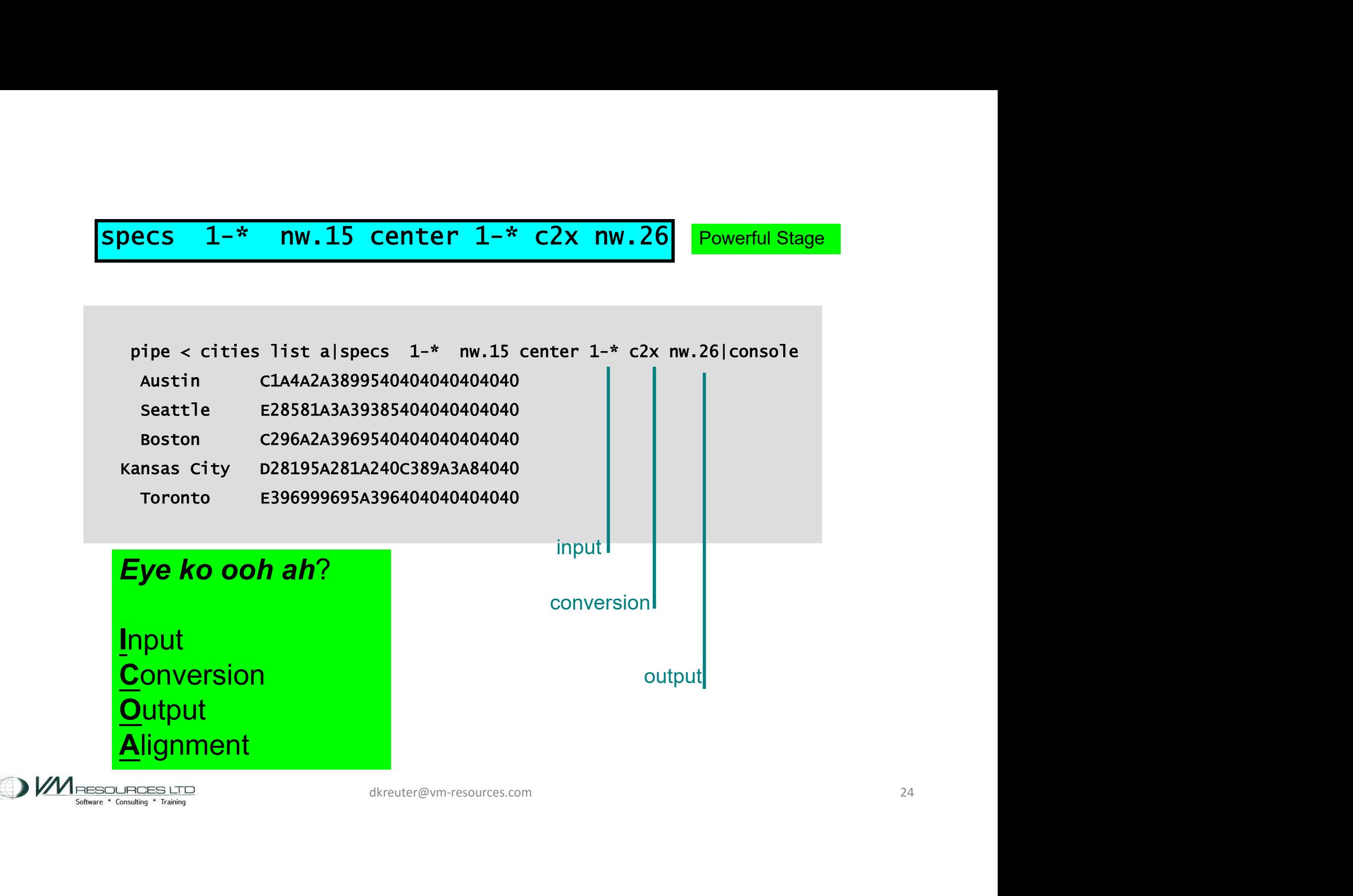

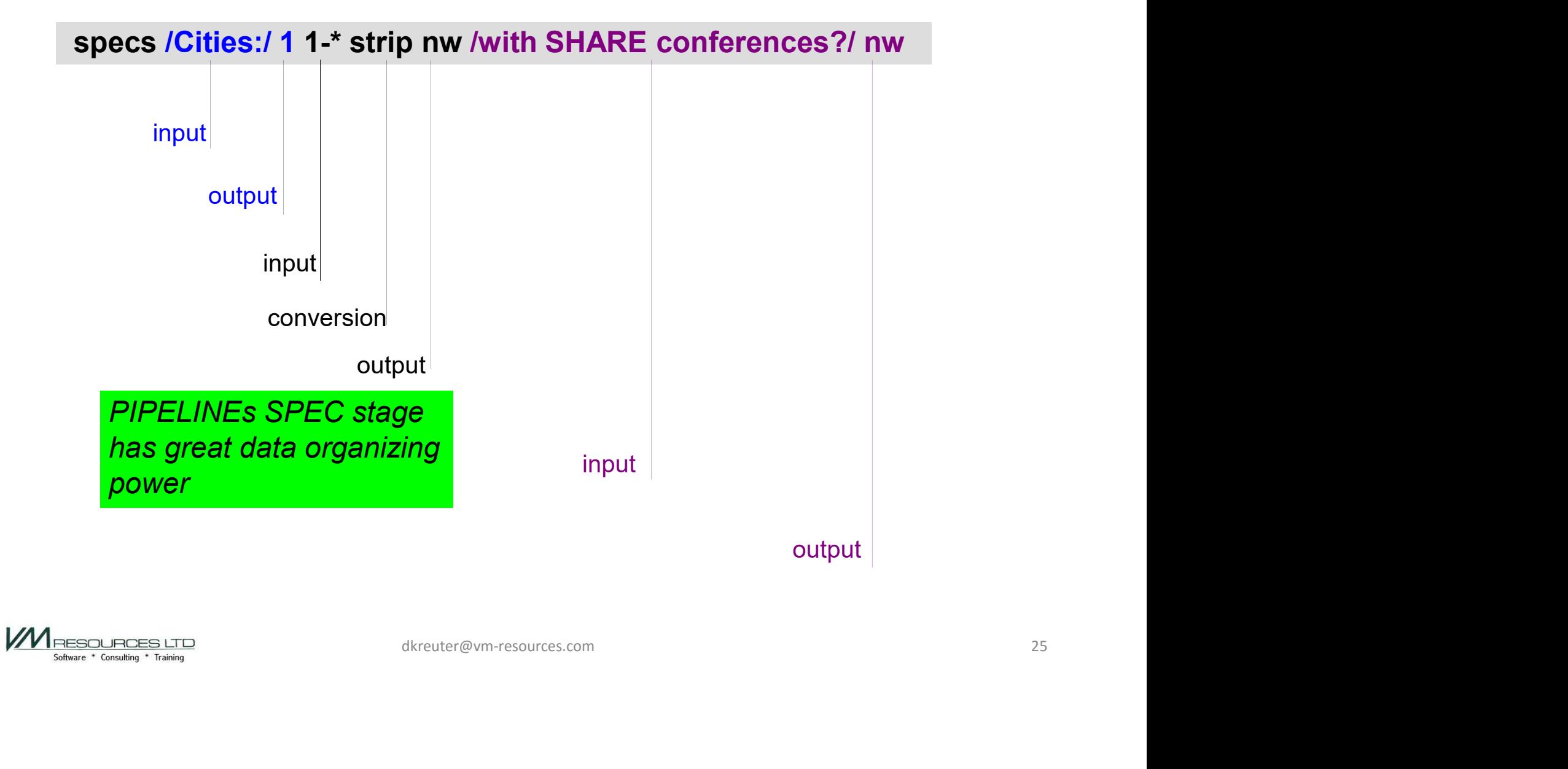

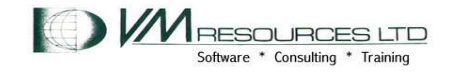

### SPECS: words

Powerful Stage

#### specs w2 1 w5 nw

Take output of CP QUERY DASD and display RDEV and VOLSER. "take the 2nd word of input record place in column 1 of the output and take word 5 of the input records and place in the next blank delimited position in the output record" **Specs w2 1 w5 nw**<br>
Take output of CP QUERY DASD and display<br>
RDEV and VOLSER. "take the 2<sup>nd</sup> word of input<br>
record place in column 1 of the output and take<br>
words from<br>
word 5 of the input records and place in the next<br> definite the input.<br>
the output and take<br>
and place in the next<br>
e output record" and number used<br>
for output<br>
ws mw | console<br>
positions.<br>
<br>
advecter@vm-resources.com<br>
<br>
advecter@vm-resources.com<br>
<br>
advecter@vm-resources.

pipe literal query dasd | cp | specs w2 1 w5 nw | console<br>0300 LI0300 0302 DS0302 the control of the control of the control of 231B LI231B 231C LI231C Ready; T=0.01/0.01 09:55:15

**Specification** list using words from the input. Column number used for output positions.

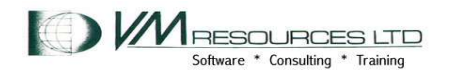

# Add a title with the PREFACE stage

Add a title with the PREFACE stage<br>
pipe literal query dasd | cp|specs w2 1 w5 nw<br>| preface literal RDEV VOLSER<br>|CON<br>0300 | T0300<br>0300 | T0300 | preface literal RDEV VOLSER |cons RDEV VOLSER 0300 LI0300 0302 DS0302 **:** The contract of the contract of the 231B LI231B 231C LI231C Ready; T=0.01/0.01 10:11:20

"Use the PREFACE stage to invoke another stage or subroutine pipeline, write the records produced by that stage or subroutine pipeline to its primary output stream, and then copy all records from its primary input stream to its primary output stream." Stage or subroutine pipeline, write<br>
utine pipeline to its primary<br>
m its primary input stream to its primary output stream."<br>
dkreuter@vm-resources.com 27

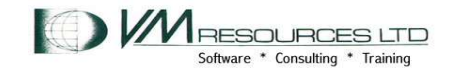

"Use the PREFACE stage to invoke another stage or subroutine pipeline, write<br>the records produced by that stage or subroutine pipeline to its primary<br>output stream, and then copy all records from its primary input stream t "Use the PREFACE stage to invoke another stage or subroutine pipeline, write the records produced by that stage or subroutine pipeline to its primary output stream, and then copy all records from its primary input stream to its primary output stream."

```
| preface literal RDEV VOLSER|cons
RDEV VOLSER 
0300 LI0300 
0302 DS0302
: The contract of the contract of the
231B LI231B 
231C LI231C 
Ready; T=0.01/0.01 10:11:20
```
The "PREFACE LITERAL RDEV VOLSER" stage puts the string RDEV VOLSER in the primary output stream. Then all the remaining records are copied unchanged to the primary output stream. So it is great for creating a title! DEV VOLSER" stage puts the string<br>iry output stream. Then all the<br>d unchanged to the primary output<br>ating a title!

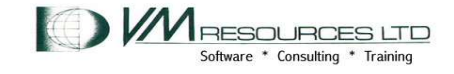

Device driver

# CMS <string>

- . Issue CMS command with full command resolution (start at implied EXEC search). **CMS < String>**<br>
Sue CMS command with full command resolution (start at implied<br>
KEC search).<br>
Tright if provided is a CMS command.<br>
The return contains CMS commands to be issued.<br>
Primary output stream contains result of
- . String if provided is a CMS command.
- . Streams:

. Primary input stream contains CMS commands to be issued.

. Primary output stream contains result of commands.

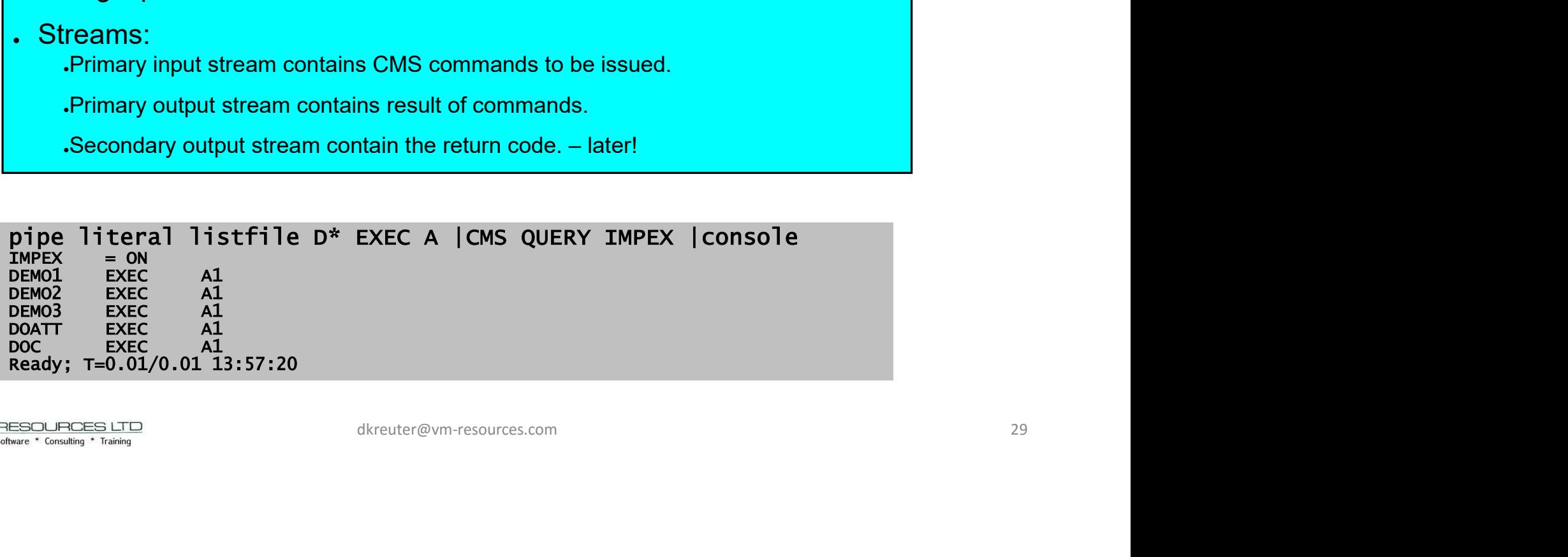

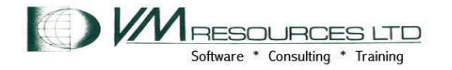

# CMS with a wee bit of PIPE think

Device driver and filter

. LOCATE filter with the "?" as the string delimiter.

. Quickly, routinely, and easily extend CMS command function!

# pipe cms query search|locate ?R/O?|console MNT190 190 S R/O MNT19E 19E Y/S R/O<br>MNT19D 19D Z R/O  $MNT19D 19D Z$ asily extend CMS command function!<br>ate ?R/0?|console<br>dkreuter@vm-resources.com 30

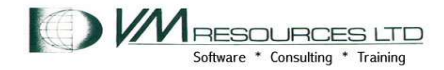

Device driver

# COMMAND <string>

- Issue CMS command with resolution similar to REXX's ADDRESS COMMAND **SECONDAND SECONDARY SUBSEX COMMAND**<br>
Sue CMS command with resolution similar to REXX's<br>
DDRESS COMMAND<br>
Tring if provided is a CMS command.<br>
The return contains CMS commands to be issued.<br>
Primary output stream contains r
- . String if provided is a CMS command.
- . Streams:

. Primary input stream contains CMS commands to be issued.

. Primary output stream contains result of commands.

pipe literal SENDFILE PROFILE EXEC TO \*|COMMAND  $Ready(-0003)$ ; T=0.01/0.01 13:53:35

pipe literal EXEC SENDFILE PROFILE EXEC TO \*|COMMAND Ready; T=0.01/0.01 13:53:58 dkreuter@vm-resources.com 31

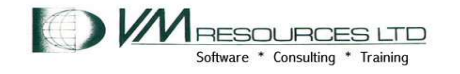

Device driver

# COMMAND <string>

- Issue CMS command with resolution similar to REXX's ADDRESS **COMMAND SOMMAND String>**<br>
Sue CMS command with resolution similar to REXX's ADDRESS<br>
DMMAND<br>
Tring if provided is a CMS command.<br>
Termary input stream contains CMS commands to be issued.<br>
Primary output stream contains result of
- . String if provided is a CMS command.
- . Streams:
	- . Primary input stream contains CMS commands to be issued.
	- . Primary output stream contains result of commands.
	-

pipe literal QUERY IMPEX|COMMAND EXEC SENDFILE PROFILE EXEC TO \* | console File PROFILE EXEC A1 sent to \* at VMR1 on 04/29/2011 14:03:31  $IMPEX = ON$ Ready; T=0.01/0.01 14:03:31 SR CMS commands to be issued.<br>
ins result of commands.<br>
Intain the return code. – later!<br>
EXEC SENDFILE PROFILE EXEC TO \* | console<br>
LEXEC SENDFILE PROFILE EXEC TO \* | console<br>
LEXEC SENDFILE PROFILE EXEC TO \* | console<br>
L

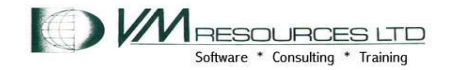

#### PIPELINE CONCEPTUAL TOPOLOGY CASE STUDY #2: Multistream output

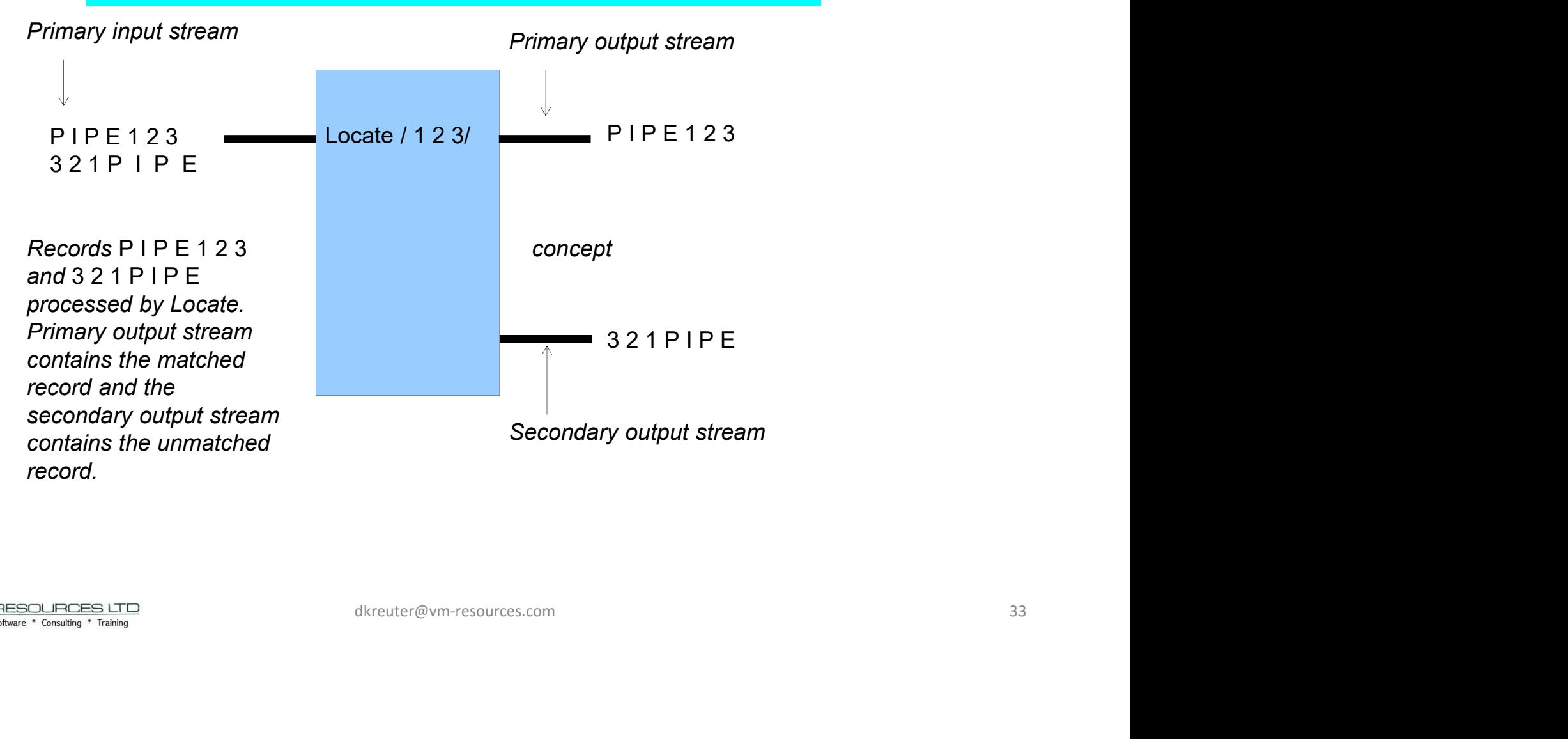

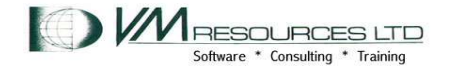

#### PIPELINE TOPOLOGY CASE STUDY #2: Multistream output: The PIPELINE

Primary input stream

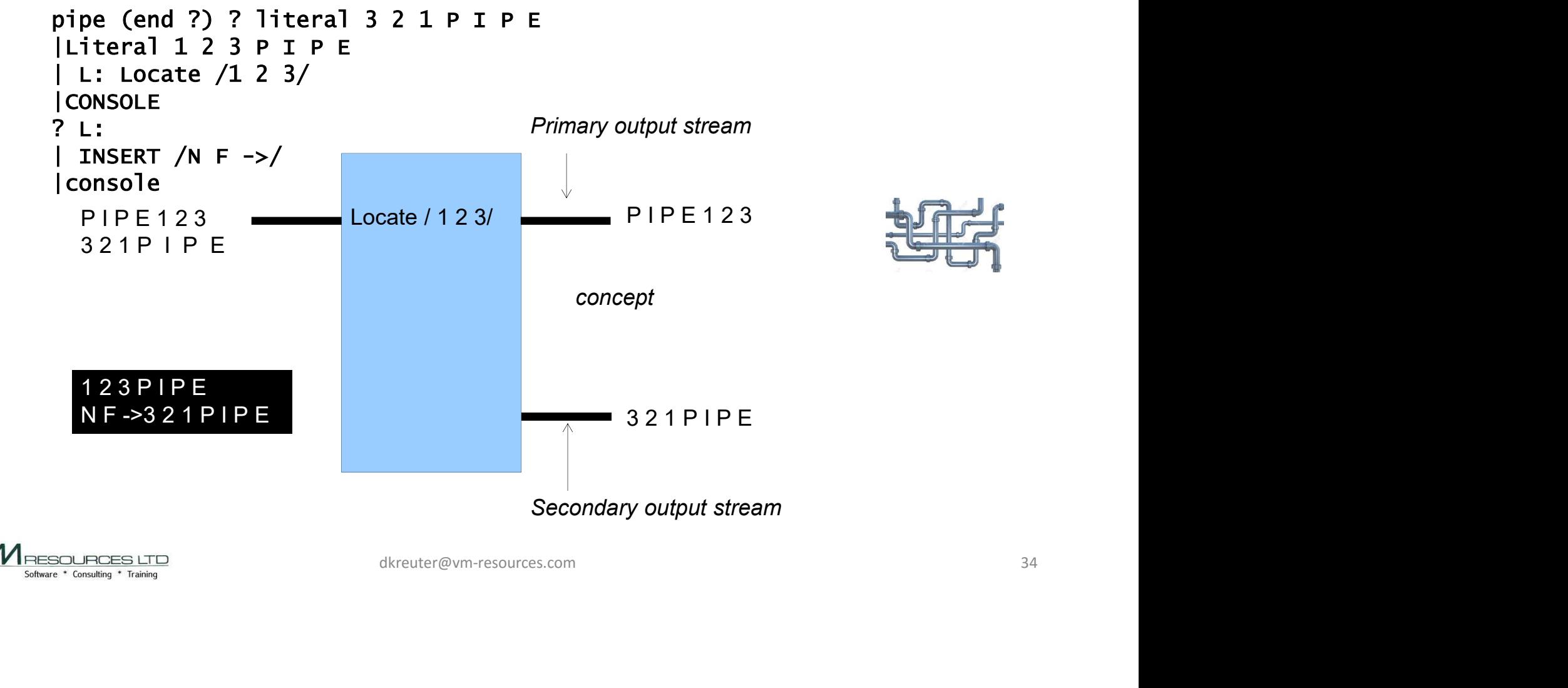

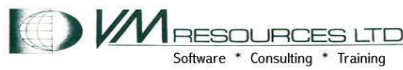

#### PIPELINE CONCEPTUAL TOPOLOGY CASE STUDY #3: Multistream input

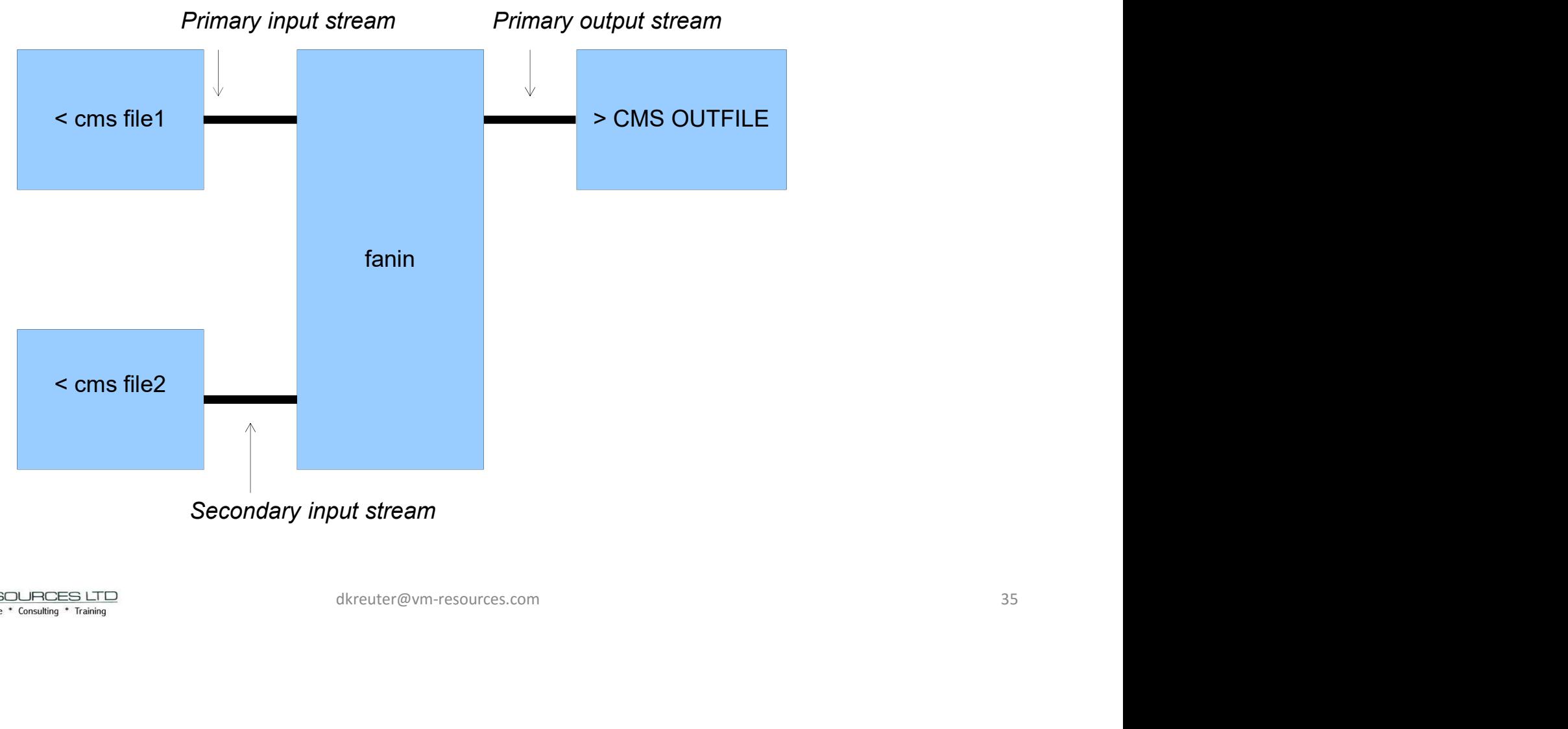

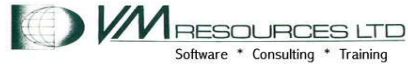

#### PIPELINE TOPOLOGY CASE STUDY #3: Multistream input: The PIPELINE

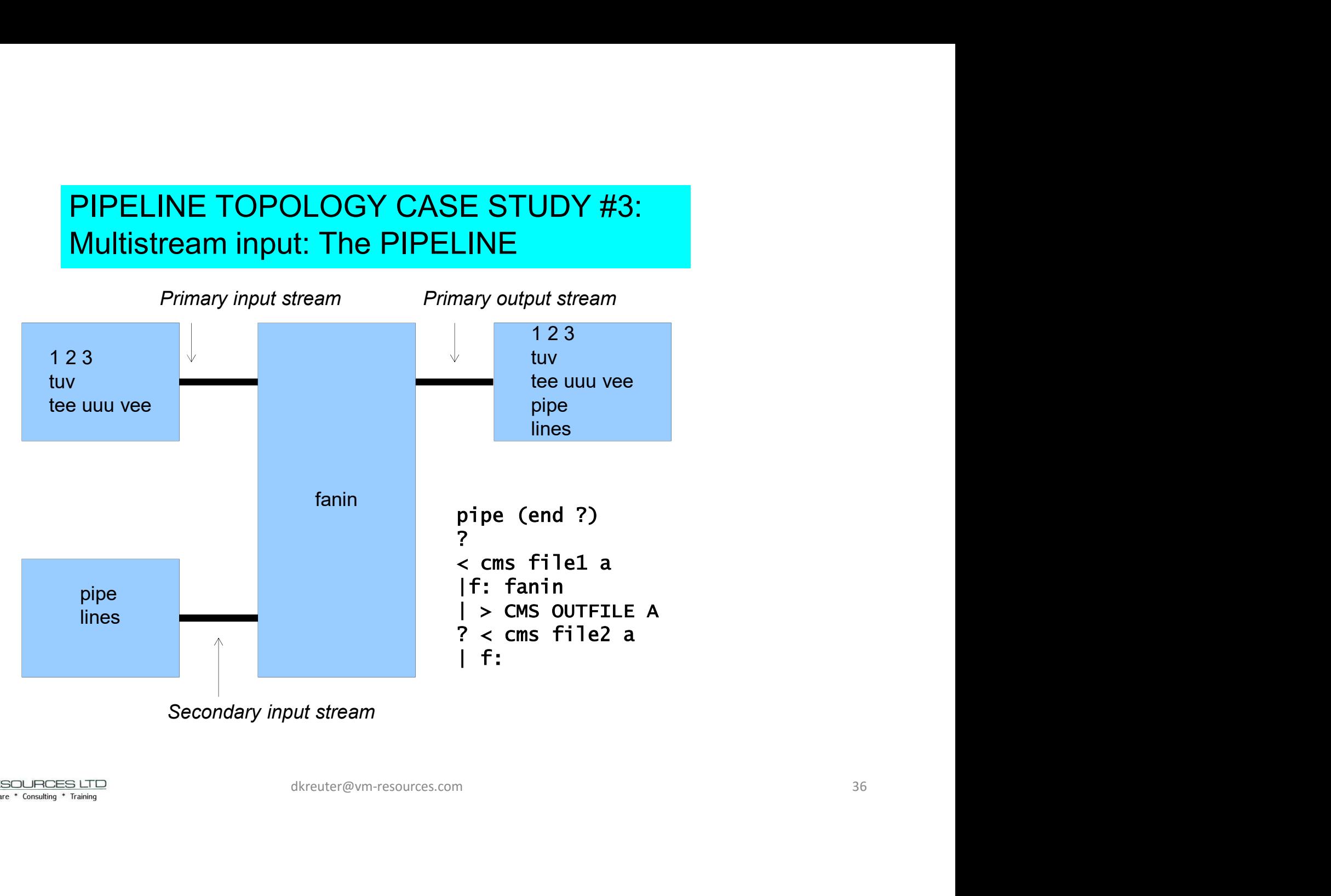

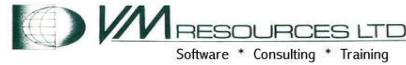
#### PIPELINE CONCEPTUAL TOPOLOGY CASE STUDY #4: Multistream input and output

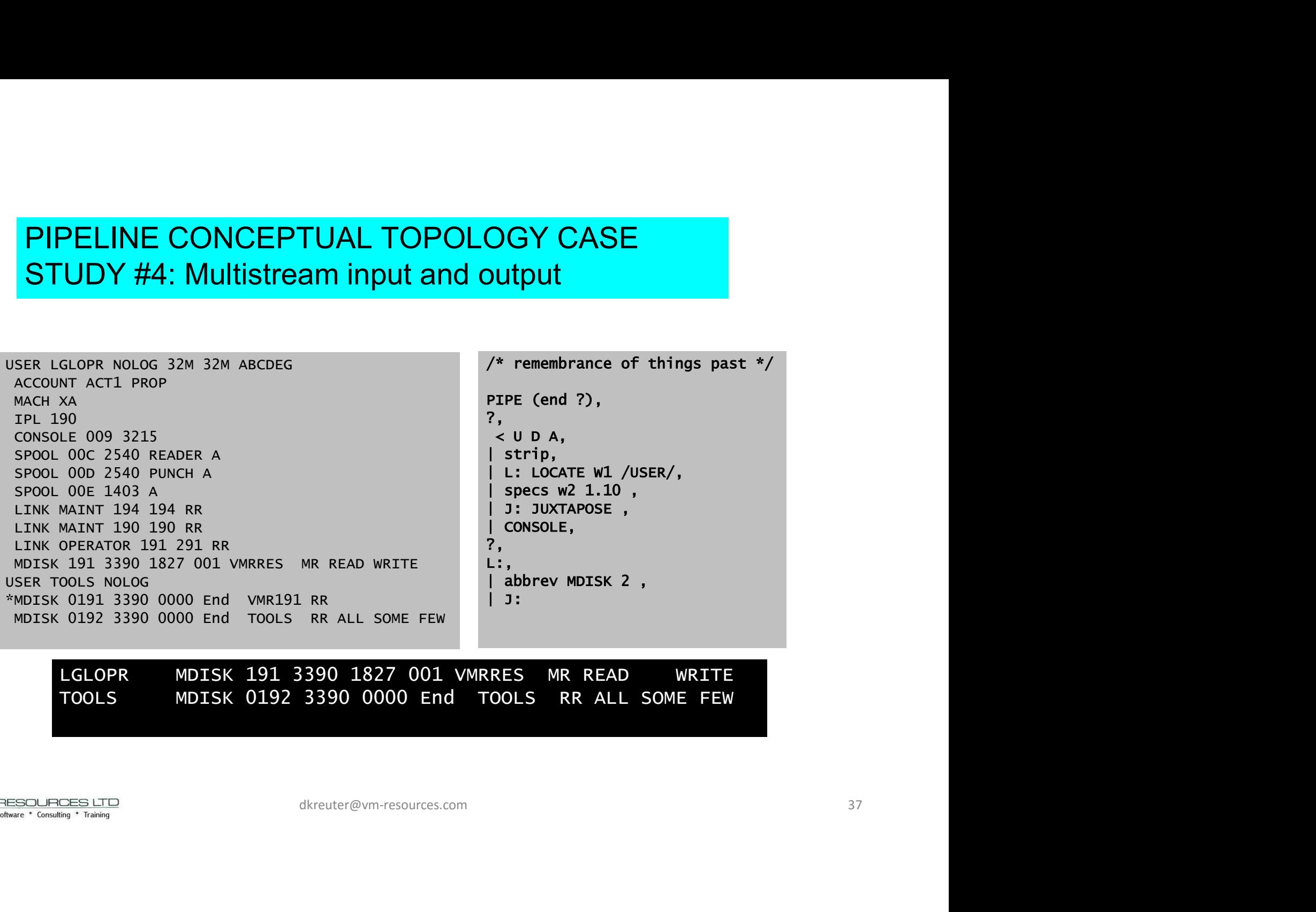

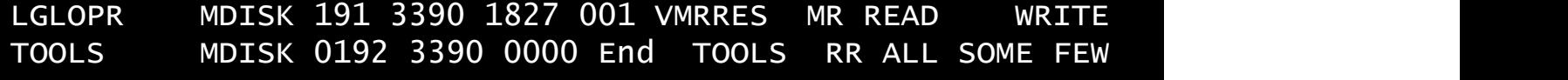

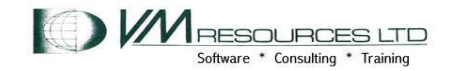

# PIPELINE CONCEPTUAL TOPOLOGY CASE PIPELINE CONCEPTUAL TOPOLOGY CASE<br>STUDY #4: Multistream input and output<br>/\* remembrance of things past \*/

```
/* remembrance of things past */ 
PIPE (end ?),
?, 
 < U D A, 
 | strip, 
 L: LOCATE W1 /USER/,
 | specs w2 1.10 , 
 | J: JUXTAPOSE , 
  | CONSOLE, 
?, 
L:, where the contract of the contract of the contract of the contract of the contract of the contract of the c
 | abbrev MDISK 2 , 
| J:
                                 dkreuter@vm-resources.com 38
```
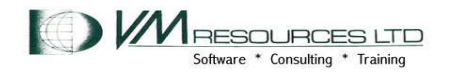

#### PIPELINE CONCEPTUAL TOPOLOGY CASE STUDY #4: Multistream input and output

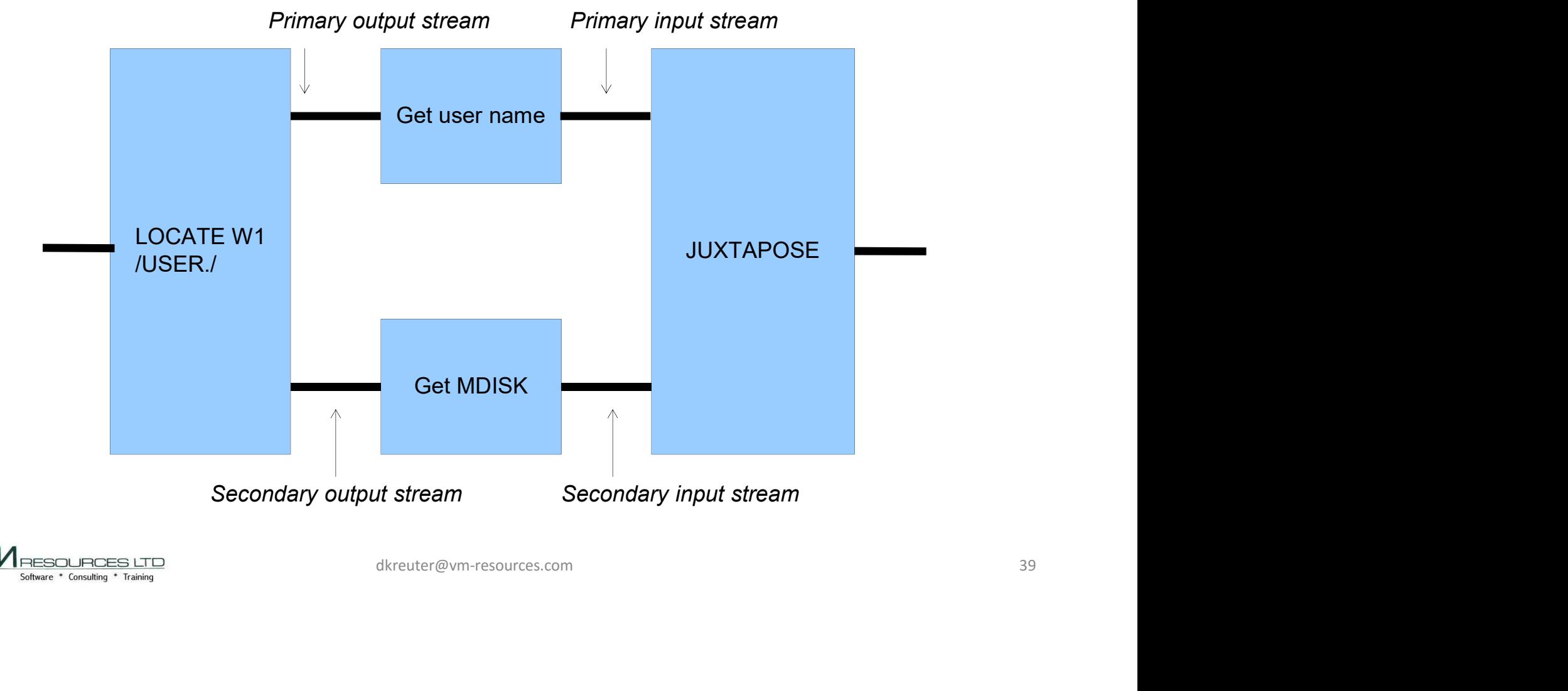

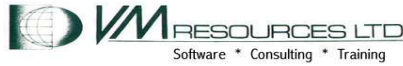

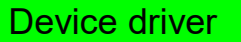

- . Read CMS files into the pipeline
- 
- example of the product of the product of the species of the species of the species of the species of the species of the species of the species of the species of the species of the species of the species of the species of t error of the product of the sixth of the system objects the system objects of the system objects of the system of the system of the system of the system of the system of the system of the system of the system of the system objects e<br>dkreuter@vm-resources.com<br>dkreuter@vm-resources.com 40

 $\langle$  and  $\rangle$  and  $\langle$  and  $\rangle$ 

pipe < my favs a | console Charlie Parker John Coltrane Miles Davis Charles Gayle **Sirone** Artie Shaw

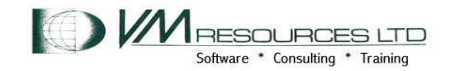

Device driver

## **GETFILES**

#### . Read a list of CMS files into the pipeline

pipe command LISTFILE \* TEAMS |getfiles |console Buffalo New York Miami Jacksonville Toronto New York Boston Los Angeles Miami Cleveland Toronto New York dkreuter@vm-resources.com 41

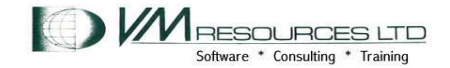

Device driver

## **GETFILES**

#### . Read a list of CMS files into the pipeline

pipe command LISTFILE \* TEAMS |console |getfiles |Console<br>FOOTBALL TEAMS Al FOOTBALL TEAMS Buffalo New York Miami Jacksonville BASEBALL TEAMS Toronto New York Boston Los Angeles<br>BASKET TEAMS Al BASKET TEAMS Miami Cleveland Toronto New York dkreuter@vm-resources.com 42

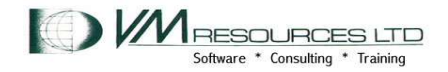

## Filter that counts items in records from the input stream: bytes, words, lines, minline and maxline. Choose one, more, or all options. **COUNT:**<br>
at counts items in records from the input stream: bytes, words, lines, minline<br>
xline. Choose one, more, or all options.<br>
be output stream records on input stream are discarded.<br>
secondary output stream connecte

. With one output stream records on input stream are discarded.

COUNT:

- When secondary output stream connected count is written to secondary output stream and the primary output stream contains the records. or connected count is written to secondary output<br>stream contains the records.<br>the to primary output stream<br>of.<br>dkreuter@vm-resources.com<br>dkreuter@vm-resources.com
- Record containing counts written to primary output stream
- . Count record is delayed until eof.

pipe < my favs a<br>| count bytes words lines console 480 11 6

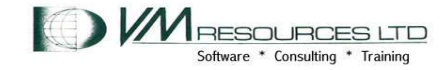

## COUNT: multistream

- Filter that counts items in records from the input stream: bytes, words, lines, minline and maxline. Choose one, more, or all options.
- . With one output stream records on input stream are discarded.
- When secondary output stream connected count is written to secondary output stream and the primary output stream contains the records.
- **Record containing counts written to primary output stream**

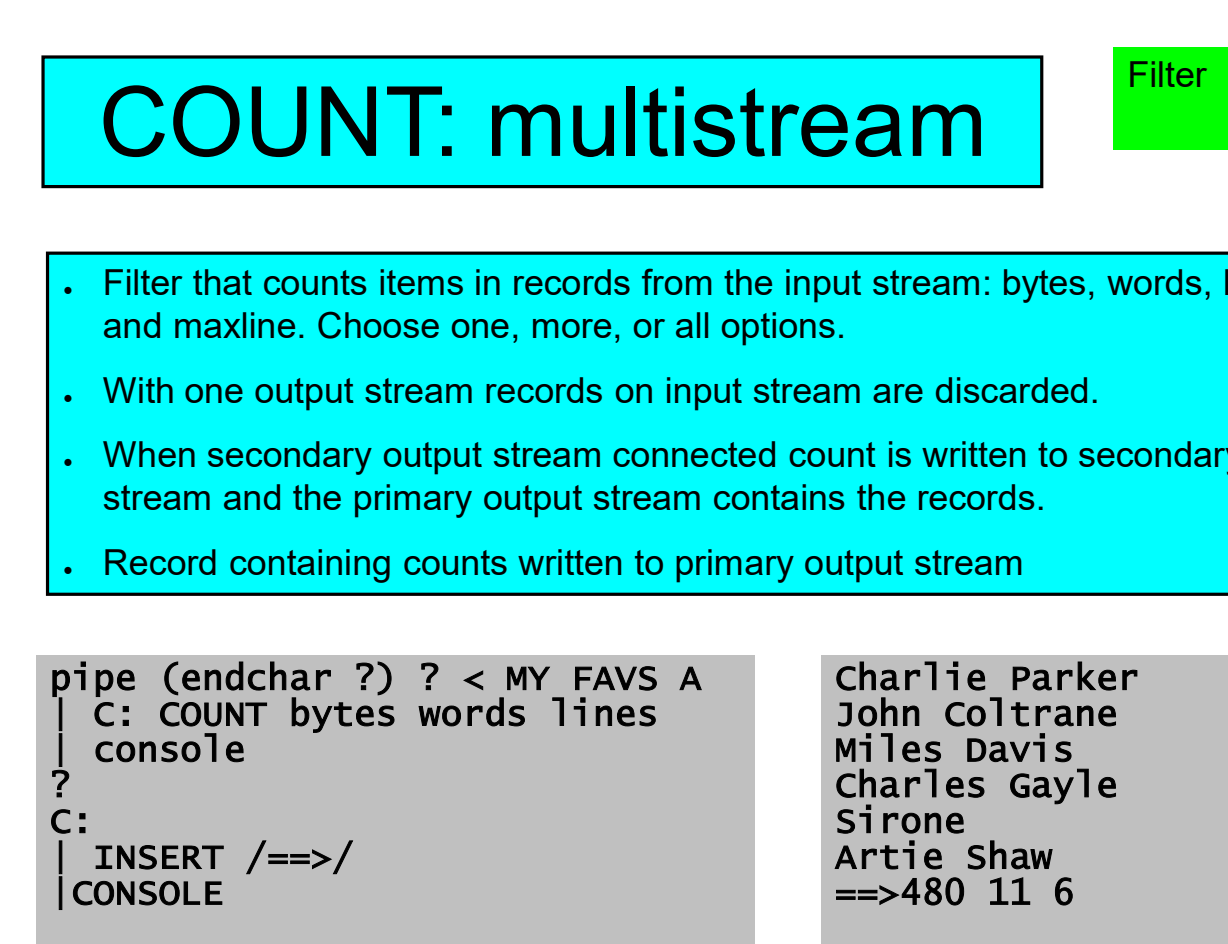

Charlie Parker John Coltrane Miles Davis Charles Gayle **Sirone** Artie Shaw  $==>480$  11 6 or connected count is written to secondary output<br>tream contains the records.<br>
In to primary output stream<br>
aves<br>
AVS A Charlie Parker<br>
John Coltrane<br>
Miles Davis<br>
Charles Gayle<br>
Sirone<br>
Sirone<br>
Artie Shaw<br>
Sirone 16<br>
Siro

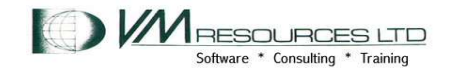

## APPEND stage: introduce records from a second file!

**Control** 

- Outputs data from the device driver specified as operand on output stream after Data is shorted. Device driver can certainly be a "first stage" command.
- May be used to insert data from multiple files in the same specification.

pipe < my favs a | append < some composer a | cons

Charlie Parker John Coltrane Miles Davis Charles Gayle Sirone Artie Shaw Beethoven Stravinsky Elgar Mozart decomment of the barrier of the same of the same of the same of the same of the same and a set boven of the same of the same model of the same model of the same model of the same model of the same model of the same model o

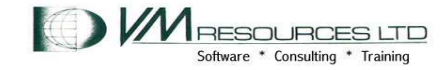

## PREFACE stage: introduce records from a second file!

**Control** 

- Outputs data from the device driver specified as operand on output stream before data is shorted. Device driver can certainly be a "first stage" command.
- May be used to insert data from multiple files in the same specification.

pipe < my favs a | preface < some composer a | cons

Beethoven Stravinsky Elgar Mozart Charlie Parker John Coltrane Miles Davis Charles Gayle **Sirone** Artie Shaw decrimations<br>
decriptions<br>
decriptions<br>
mozart<br>
charlie Parker<br>
John Coltrane<br>
miles Davis<br>
charles Gayle<br>
Sirone<br>
Artie Shaw<br>
Artie Shaw<br>
dkreuter@vm-resources.com 46

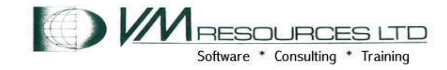

#### **Control**

## APPEND stage

- Outputs data from the device driver specified as operand on output stream after Data is shorted. Device driver can certainly be a "first stage" command.
- May be used to insert data from multiple files files in the same specification.

pipe < my favs a | append literal Jazz rules! |console

Charlie Parker John Coltrane Miles Davis Charles Gayle Sirone Artie Shaw Jazz rules! **charlie Parker<br>
John Coltrane<br>
Miles Bavis<br>
Charles Gavle<br>
Sirone<br>
Sirone<br>
Artie Shaw<br>
Jazz rules!**<br>
Alkeuter@vm-resources.com 47

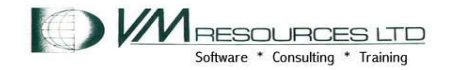

Device driver

. Create or replace a CMS file

• Uses the <mdsk driver for minidisk files

. Uses the <sfs driver for shared file system objects

**Physical Control Control Control Control Control Control Control Control Control Control Control Control Control Control Control Control Control Control Control Control Control Control Control Control Control Control Cont** TIME IS 17:38:46 EDT TUESDAY 05/10/11 CONNECT= 30:18:23 VIRTCPU= 000:02.09 TOTCPU= 000:02.34

replaces-->

Create or replace a CMS file<br>Uses the <mdsk driver for minidisk files<br>Uses the <sfs driver for shared file system objects<br>pipe cp query time |> CPQT LISTING A<br>IME IS 17:38:46 EDT TUESDAY 05/10/11<br>pipe cp query time |> CPQT TIME IS 17:41:45 EDT TUESDAY 05/10/11 CONNECT= 30:21:23 VIRTCPU= 000:02.09 TOTCPU= 000:02.35 Shared file system objects<br>
DAY 05/10/11<br>
= 000:02.09 TOTCPU= 000:02.34<br>
QT LISTING A replaces-><br>
DAY 05/10/11<br>
= 000:02.09 TOTCPU= 000:02.35<br>
ddkreuter@vm-resources.com 48

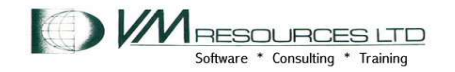

>

Device driver

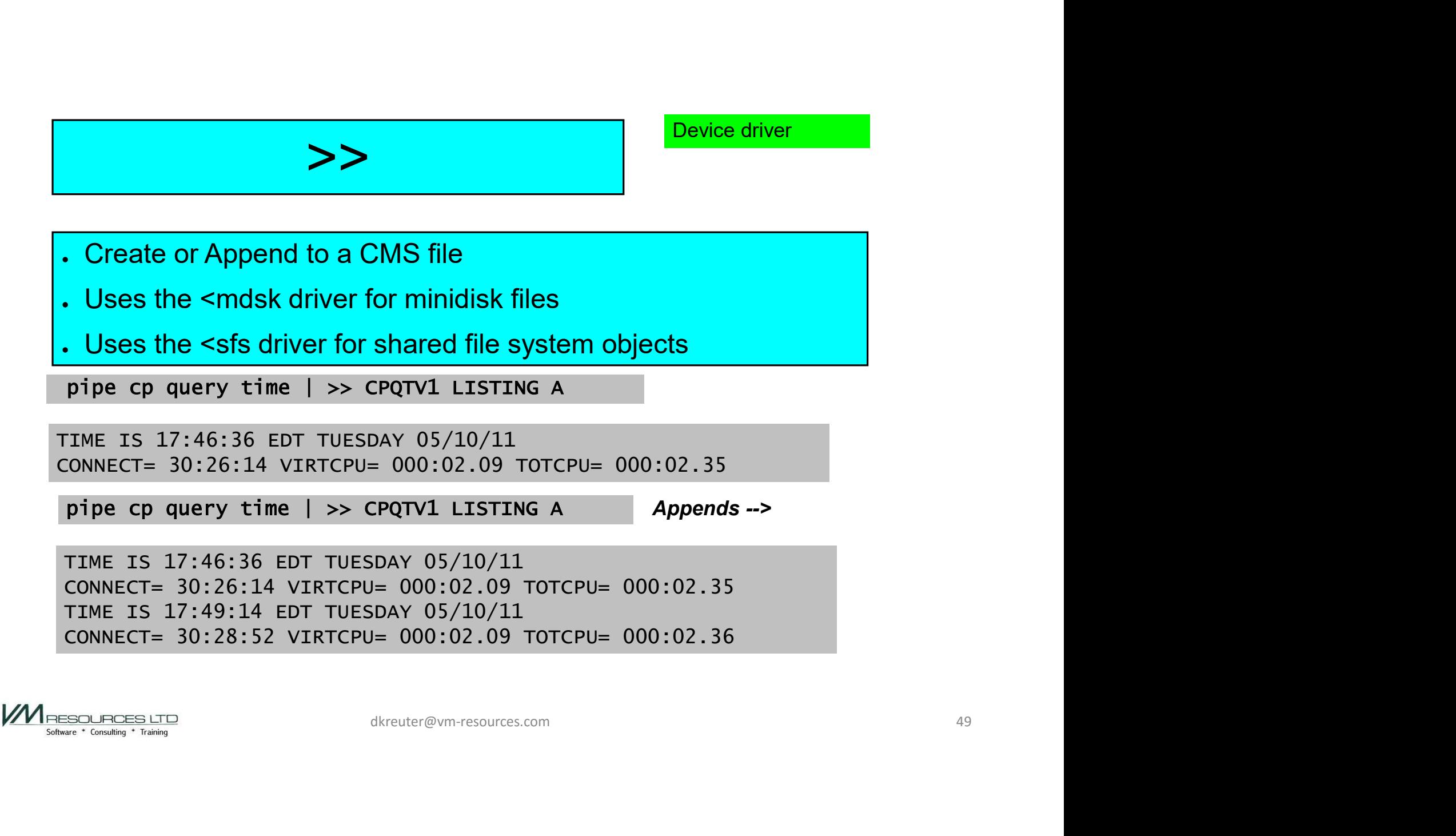

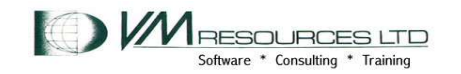

## . Selects records with a matching string

**LOCATE** 

. All matching records sent to output stream

#### ●Revisit multistream

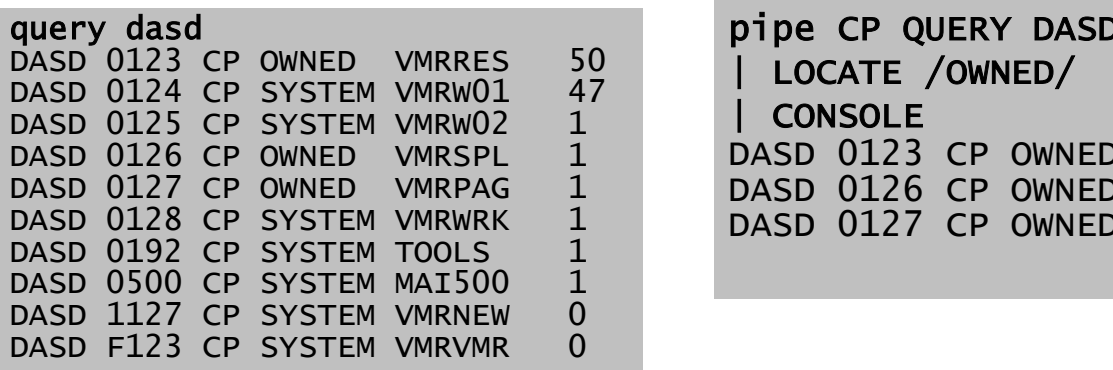

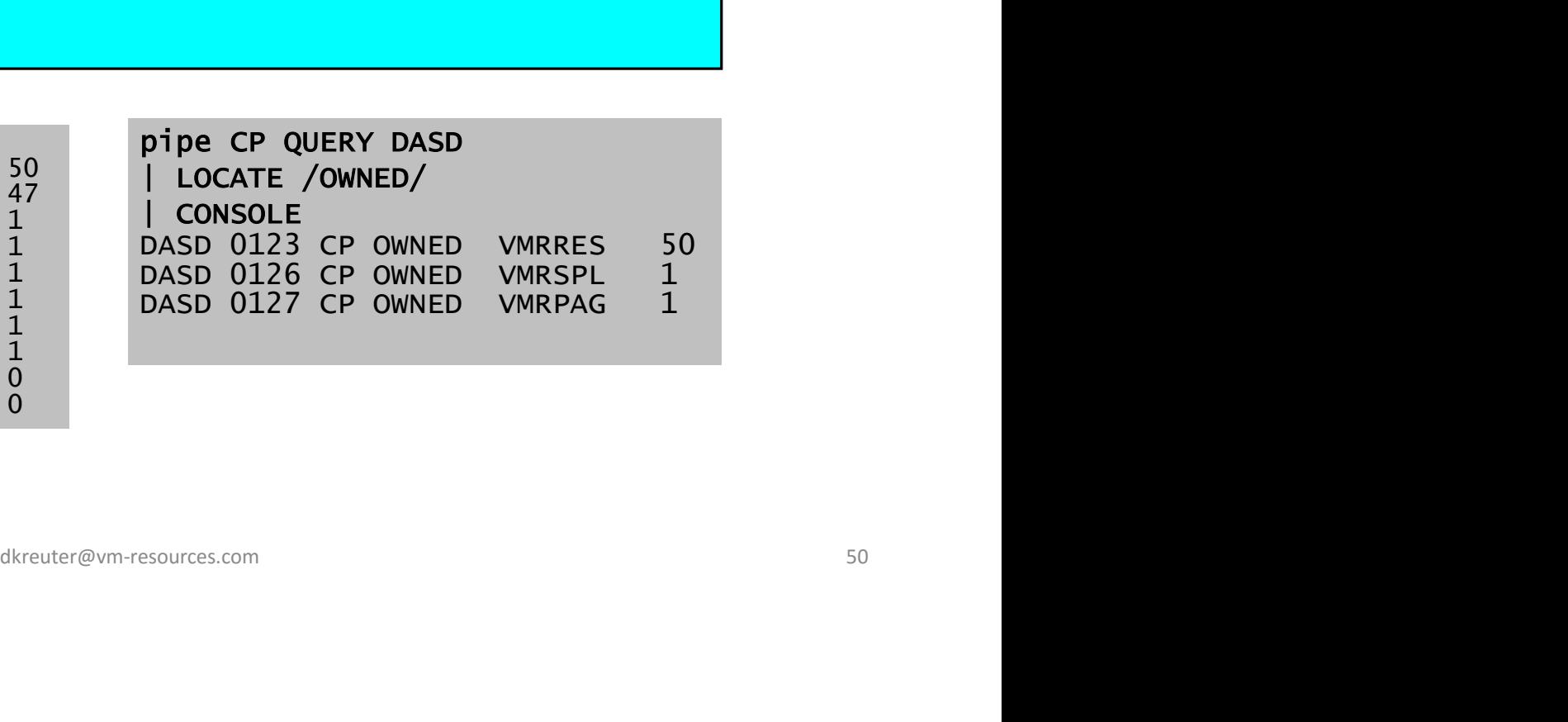

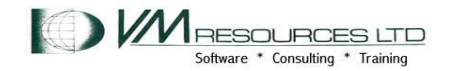

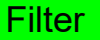

#### . Splits record at specified data or location

. May increase records to output

SPLIT

pipe literal a b c d e f g|console|split|console a b c d e f g a a comparative control of the control of the control of the control of the control of the control of the control of the control of the control of the control of the control of the control of the control of the control of b<sub>a</sub> barang ang pangangan na mga barang ang pangangang ang pangangang ang pangangang ang pangangang ang pangangang ang pangang ang pangang ang pangang ang pangang ang pangang ang pangang ang pangang ang pangang ang pangang **c** and the contract of the contract of the contract of the contract of the contract of the contract of the contract of the contract of the contract of the contract of the contract of the contract of the contract of the co d<sub>a</sub> da barang ang pangangan ng mga barang ang pangangang ang pangangang ang pangangang ang pangangang ang pangangang ang pangangang ang pangangang ang pangangang ang pangangang ang pangang ang pangang ang pangang ang pang e and the state of the state of the state of the state of the state of the state of the state of the state of f and the state of the state of the state of the state of the state of the state of the state of the state of the state of the state of the state of the state of the state of the state of the state of the state of the stat g and the state of the state of the state of the state of the state of the state of the state of the state of Fg|console|split|console<br>TBLANK<br>dkreuter@vm-resources.com 51

## Default is AT BLANK

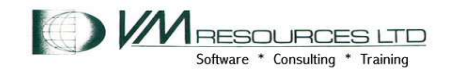

## **CHANGE**

**Filter** 

• Change contents of input records based on matching string within the specified column range. Unchanged records sent to secondary output stream if connected otherwise to primary output stream.

• Revisit multistreams

pipe < listof ips a |cons 192.168.0.xxx 10.1.1.xxx 1.2.xxx.3 192.168.150.xx xxx.yyy.xxx/24

pipe < listof ips a |change /xxx/100/ |cons 192.168.0.100 10.1.1.100 1.2.100.3 192.168.150.xx 100.yyy.100/24 pipe  $\lt$  1istof ips a<br>
change  $/xxx/100/$ <br>
cons<br>
192.168.0.100<br>
10.1.1.100<br>
10.1.1.100<br>
192.168.150.xx<br>
100.yyy.100/24<br>
Change 'xxx' to '100' anywhere<br>
in the input record.

Change 'xxx' to '100' anywhere in the input record.

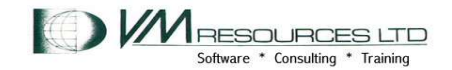

## SORT

**Filter** 

**SORT**<br>
• Not a First stage – sort input records<br>
bercrombie, netl, Hawai1, 1st<br>
ckeerman, Gary, New York, 5th<br>
ckeerman, Gary, New York, 5th<br>
ckeerman, Gary, New York, 3th Abercrombie, Neil, Hawaii, 1st Acevedo-Vila, Anibal, Puerto Rico, At Large Ackerman, Gary, New York, 5th Aderholt, Robert, Alabama, 4th Alexander, Rodney, Louisiana, 5th Allen, Tom, Maine, 1st Akin, Todd, Missouri, 2nd Andrews,Robert E., New Jersey, 1st Baca, Joe, California, 43rd Bachus, Spencer, Alabama, 6th Baird, Brian, Washington, 3rd Baker, Richard, Louisiana, 6th Baldwin,Tammy, Wisconsin, 2nd Ballance, Frank, North Carolina, 1st Ballenger, Cass, North Carolina, 10th Barrett,J.Gresham, South Carolina, 3rd Bartlett, Roscoe, Maryland, 6th Barton, Joe, Texas, 6th Bass, Charles, New Hampshire, 2nd Beauprez, Bob, Colorado, 7th

## Sort by state or territory (field 3)

pipe < members listall \* | sort fs , f3 | TAKE 20', **CONSOLE** or territory<br>
(field 3)<br>
pipe < members listall \*<br>
| sort fs , f3<br>
| TAKE 20',<br>
| CONSOLE<br>
3rd<br>
dkreuter@vm-resources.com<br>
337d<br>
dkreuter@vm-resources.com<br>
53

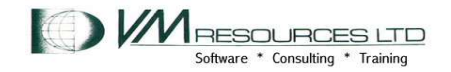

## SORT

 $\begin{tabular}{ll} \bf \end{tabular} \begin{tabular}{ll} \bf \end{tabular} \begin{tabular}{ll} \bf \end{tabular} \begin{tabular}{ll} \bf \end{tabular} \begin{tabular}{ll} \bf \end{tabular} \begin{tabular}{ll} \bf \end{tabular} \end{tabular} \begin{tabular}{ll} \bf \end{tabular} \begin{tabular}{ll} \bf \end{tabular} \begin{tabular}{ll} \bf \end{tabular} \begin{tabular}{ll} \bf \end{tabular} \end{tabular} \begin{tabular}{ll} \bf \end{tabular} \begin{tabular}{ll} \bf \end{tabular} \begin{tabular}{ll} \bf \end{tabular}$ pipe < members listall \* | sort fs , f3 | TAKE 20', | CONSOLE Aderholt, Robert, Alabama, 4th Bachus, Spencer, Alabama, 6th Bonner, Jo, Alabama, 1st Cramer, Robert E. "Bud", Alabama, 5th Davis,Artur, Alabama, 7th Everett,Terry, Alabama, 2nd Rogers, Mike, Alabama, 3rd Young, Don, Alaska, At Large Faleomavaega, Eni F. H., American Samoa Flake, Jeff, Arizona, 6th Franks, Trent, Arizona, 2nd Grijalva, Raul, Arizona, 7th Hayworth, J.D., Arizona, 5th Kolbe, Jim, Arizona, 8th Pastor, Ed, Arizona, 4th

Sorted by field 3 (field separator is the comma)  $\begin{array}{lll} \mathsf{Sorted} \textit{ by field 3} \ \mathsf{ (field separator} \ \mathsf{is the comma)} \ \end{array}$ 

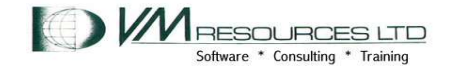

## **TAKE**

- . TAKEs "n" records from beginning or end of input stream.
- . Revisit multistreams
- . May output less records

#### type jazz favs

Miles Davis John Coltrane Charles Gayle Charlie Parker Bill Evans Thelonius Monk Sirone Artie Shaw

pipe < jazz favs a |take 2 |cons Miles Davis John Coltrane

pipe < jazz favs a |take last 3 |cons Thelonius Monk Sirone Artie Shaw decription of the set of the set of the set of the set of the set of the set of the set of the set of the set of the set of the set of the set of the set of the set of the set of the set of the set of the set of the set of

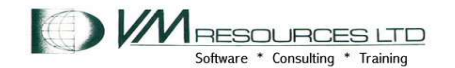

. XLATE replaces characters according to a translate table.

XLATE

. Useful for proper collating of hexadecimal devices addresses

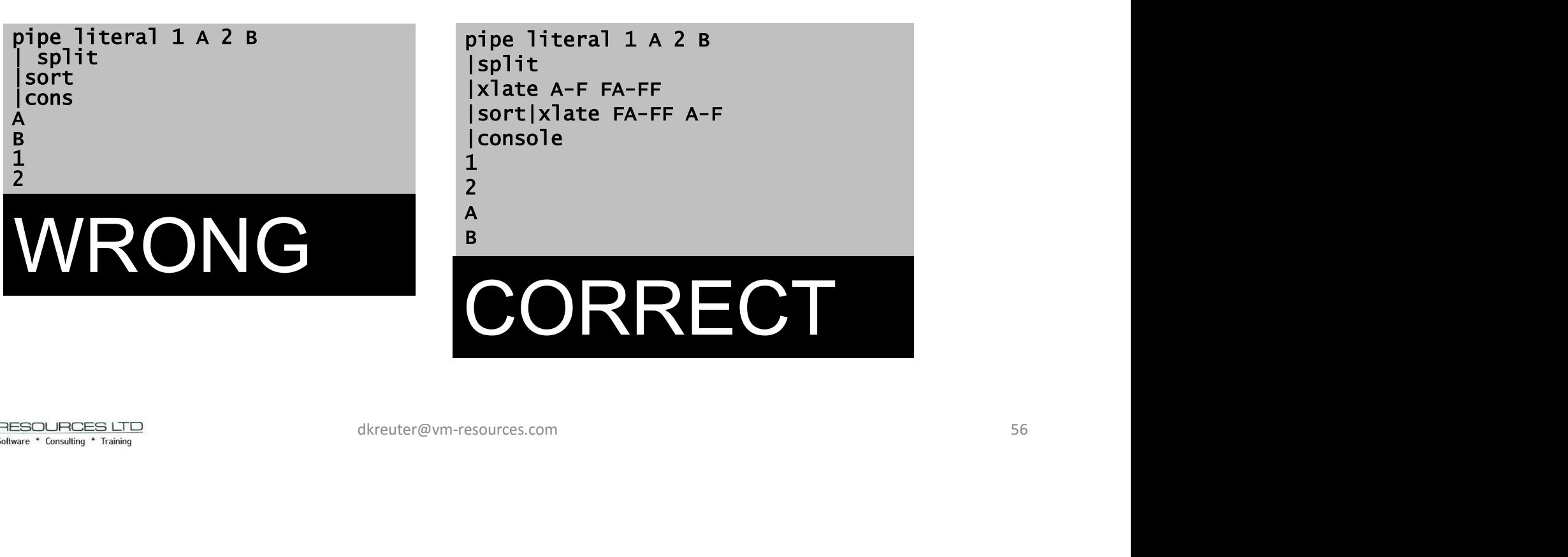

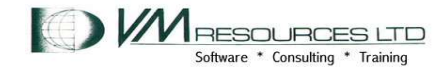

. XLATE replaces characters according to a translate table.

XLATE

. Useful for proper collating of hexadecimal devices addresses

XLATE A-F FA-FF changes hex character to be larger then 0-9

XLATE FA-FF A-F changes it back!

pipe literal 1 A 2 B |split |xlate A-F FA-FF |sort|xlate FA-FF A-F |console  $1$  and  $1$  and  $1$  and  $1$  and  $1$ 

2 and 2 and 2 and 2 and 2 and 2 and 2 and 2 and 2 and 2 and 2 and 2 and 2 and 2 and 2 and 2 and 2 and 2 and 2

 $\mathsf A$  and  $\mathsf A$  and  $\mathsf A$  and  $\mathsf A$  and  $\mathsf A$  and  $\mathsf A$ **B B B B B B** 

# CORRECT X<br>
pipe literal 1 A 2 B<br>
|split<br>|xlate A-F FA-FF<br>|sort|xlate FA-FF A-F<br>|console<br>|1<br>|2<br>|a<br>B<br>B<br>CORRECT

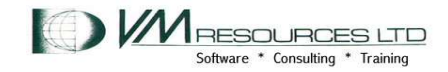

. Removes leading and/or trailing characters or strings.

. Default is to remove leading and trailing blanks.

**STRIP** 

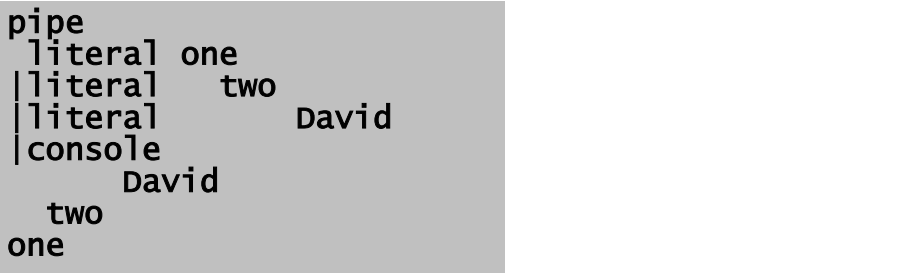

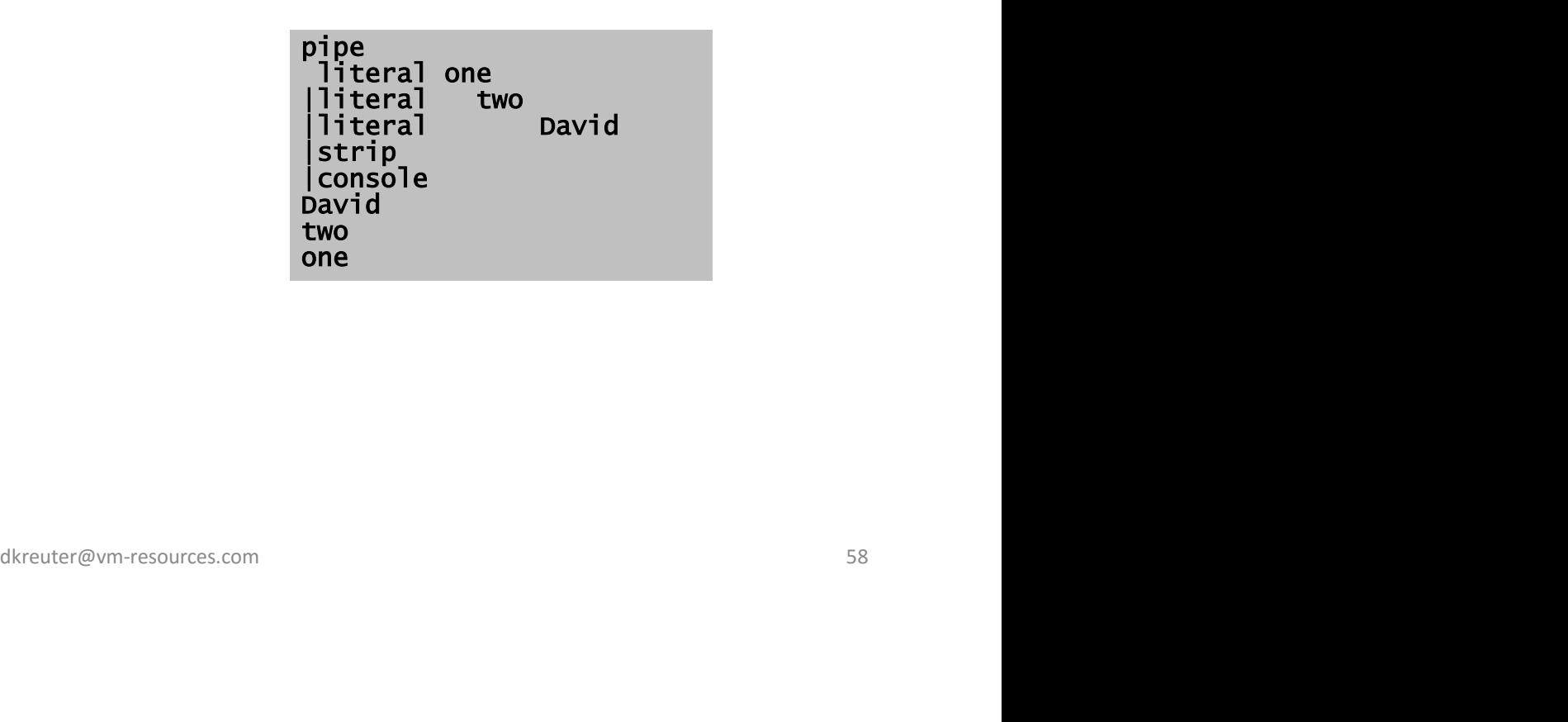

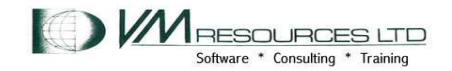

## **DROP**

. DROPs "n" records from beginning or end of input stream.

- . Revisit multistreams
- . May output less records

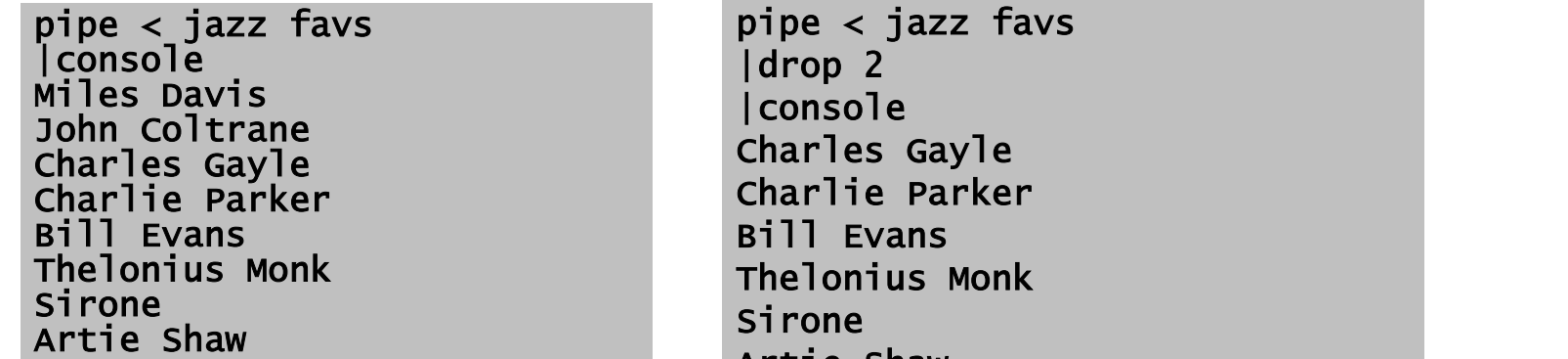

|drop 2 |console Charles Gayle Charlie Parker Bill Evans **Sirone** Artie Shaw s<br>
pipe < jazz favs<br>
|drop 2<br>
|console<br>
charles Gayle<br>
Charlie Parker<br>
Bill Evans<br>
Thelonius Monk<br>
Sirone<br>
Artie Shaw<br>
Artie Shaw<br>
dkreuter@vm-resources.com<br>
39

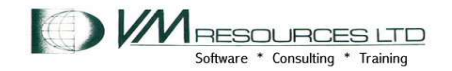

## **DROP**

. DROPs "n" records from beginning or end of input stream.

- . Revisit multistreams
- . May output less records

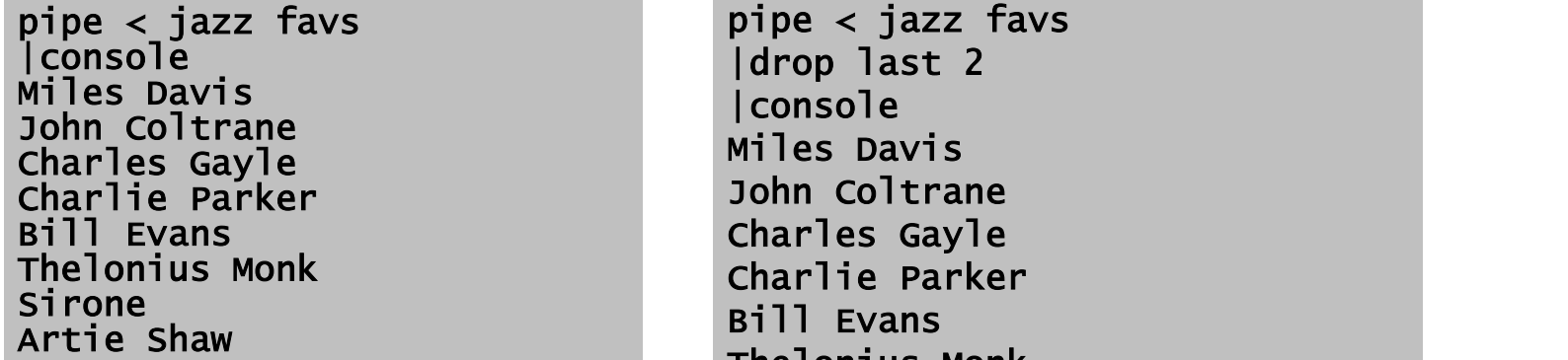

|drop last 2 |console Miles Davis John Coltrane Charles Gayle Bill Evans Thelonius Monk s<br>
pipe < jazz favs<br>
|drop last 2<br>
|console<br>
Miles Davis<br>
Miles Davis<br>
John Coltrane<br>
Charles Gayle<br>
Charles The Tarker<br>
Bill Evans<br>
Thelonius Monk<br>
dkreuter@vm-resources.com 60

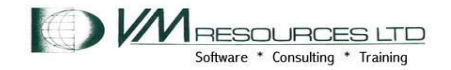

## DROP multistream

. DROPs "n" records from beginning or end of input stream.

. Secondary output stream contains dropped records

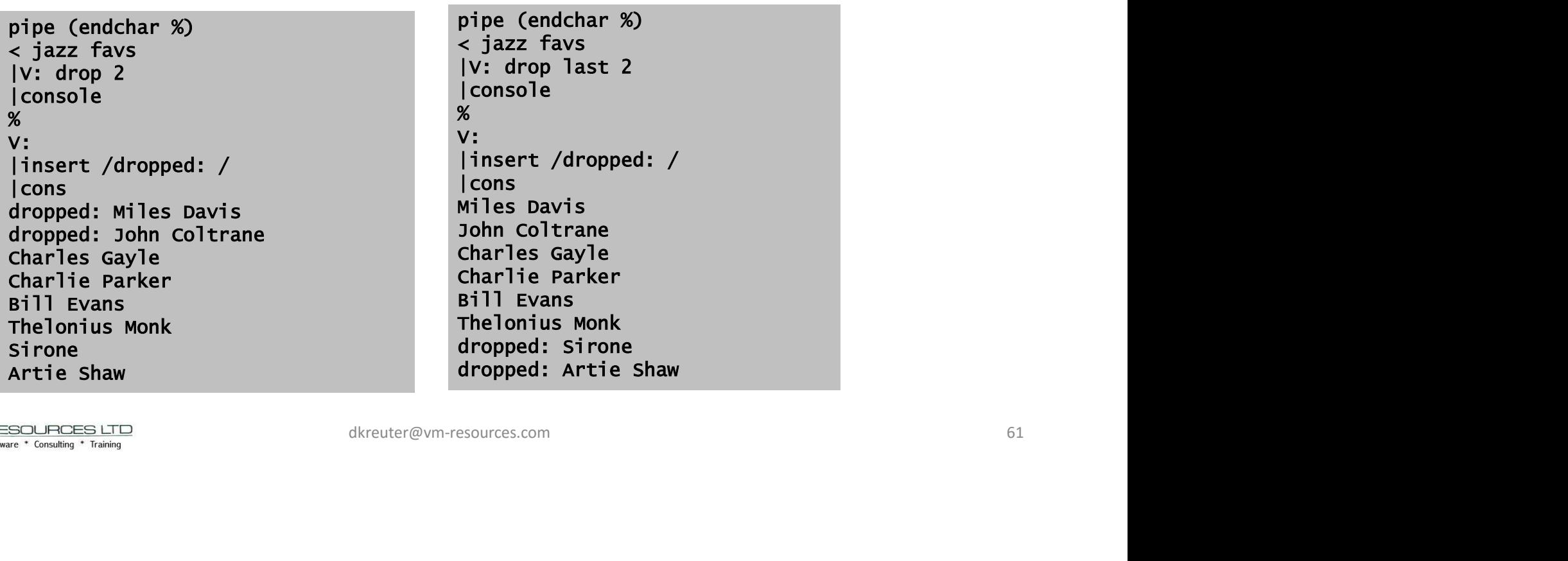

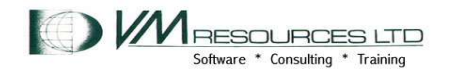

## SORT

**Filter** 

**SORT**<br>
• Not a First stage – sort input records<br>
bercrombie, netl, Hawai1, 1st<br>
ckeerman, Gary, New York, 5th<br>
ckeerman, Gary, New York, 5th<br>
ckeerman, Gary, New York, 3th Abercrombie, Neil, Hawaii, 1st Acevedo-Vila, Anibal, Puerto Rico, At Large Ackerman, Gary, New York, 5th Aderholt, Robert, Alabama, 4th Alexander, Rodney, Louisiana, 5th Allen, Tom, Maine, 1st Akin, Todd, Missouri, 2nd Andrews,Robert E., New Jersey, 1st Baca, Joe, California, 43rd Bachus, Spencer, Alabama, 6th Baird, Brian, Washington, 3rd Baker, Richard, Louisiana, 6th Baldwin,Tammy, Wisconsin, 2nd Ballance, Frank, North Carolina, 1st Ballenger, Cass, North Carolina, 10th Barrett,J.Gresham, South Carolina, 3rd Bartlett, Roscoe, Maryland, 6th Barton, Joe, Texas, 6th Bass, Charles, New Hampshire, 2nd Beauprez, Bob, Colorado, 7th

## Sort by state or territory (field 3)

pipe < members listall \* | sort fs , f3 | TAKE 20', **CONSOLE** or territory<br>
(field 3)<br>
pipe < members listall \*<br>
| sort fs , f3<br>
| TAKE 20',<br>
| CONSOLE<br>
3rd<br>
dkreuter@vm-resources.com<br>
62

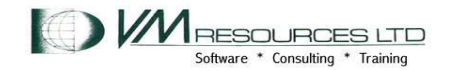

Driver and multistream

## CP and multistream

- . Primary output stream contains command results
- **Secondary output stream contains return code**

pipe literal SET LMSG ON | CP Ready(00003); T=0.01/0.01 05:20:54 pipe (endchar %) literal SET LMSG ON |RC: CP % RC: **Reserve the Contract of Contract Contract of Contract Contract Contract Contract Contract Contract Contract Contract Contract Contract Contract Contract Contract Contract Contract Contract Contract Contract Contract C** | Specs /Return code:/ 1 1-\* nw | CONS Return code: 3 Ready; T=0.01/0.01 05:21:33 pipe (endchar %) literal SET MSG ON |RC: CP % RC: **Reserve the Contract of the Contract of the Contract of the Contract of the Contract of the Contract of the Contract of the Contract of the Contract of the Contract of the Contract of the Contract of the Contract of t** | Specs /Return code:/ 1 1-\* nw | CONS Return code: 0 Ready; T=0.01/0.01 05:21:49

The CP driver supports multistreams. The return code is passed to the secondary output stream. What stage(s) would be useful to capture the return code if you were in a REXX environment? de on a multistreams. The<br>return code is passed<br>to the secondary<br>output stream.<br>What stage(s) would<br>a on be useful to capture<br>the return code if you<br>were in a REXX<br>environment?

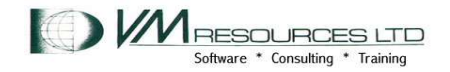

#### Driver and multistream

## CMS and multistream

- . Primary output stream contains command results
- **Secondary output stream contains return code**

pipe (endchar %) literal L WHAT EVER A |RC: CMS % RC: **Reserve the Community of the Community** | Specs /Return code:/ 1 1-\* nw | CONS Return code: 28 Ready; T=0.01/0.01 05:29:23 pipe (endchar %) literal L WHAT EVER A |RC: CMS |CONS % RC: **Reserve the Contract of Contract Contract of Contract Contract Contract Contract Contract Contract Contract Contract Contract Contract Contract Contract Contract Contract Contract Contract Contract Contract Contract C** | Specs /Return code:/ 1 1-\* nw | CONS DMSLST002E File not found Return code: 28 Ready; T=0.01/0.01 05:29:40

The CMS (and COMMAND) driver supports multistreams. The return code is passed to the secondary output stream. supports multistreams.<br>
The return code is passed<br>
to the secondary output<br>
stream.<br>
EVER A<br>
dkreuter@vm-resources.com 64

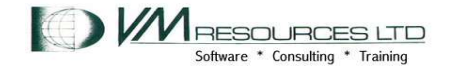

## CMS and multistream

Driver and multistream

- . Primary output stream contains command results
- **Secondary output stream contains return code**

pipe (endchar %) literal L WHAT EVER A |CMS |CONS DMSLST002E File not found Ready(00028); T=0.01/0.01 05:31:21 return code is reflected on<br>PIPE exit.<br>05:31:21<br>05:35:53<br>dkreuter@vm-resources.com 65

pipe (endchar %) literal L WHAT EVER A |CMS Ready(00028); T=0.01/0.01 05:35:53

The CMS driver with a single output stream. Final return code is reflected on PIPE exit.

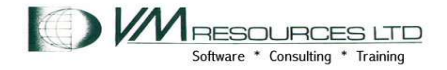

#### LOCATE, FANIN, and ELASTIC

**Filter** 

• Organize the output nicer! Use the FANIN and ELASTIC stages.

```
pipe (endchar ?) ? cp query dasd |L: locate /OWNED/
|F: FANIN |console
?
L: |insert /--->/ |ELASTIC |F:
```
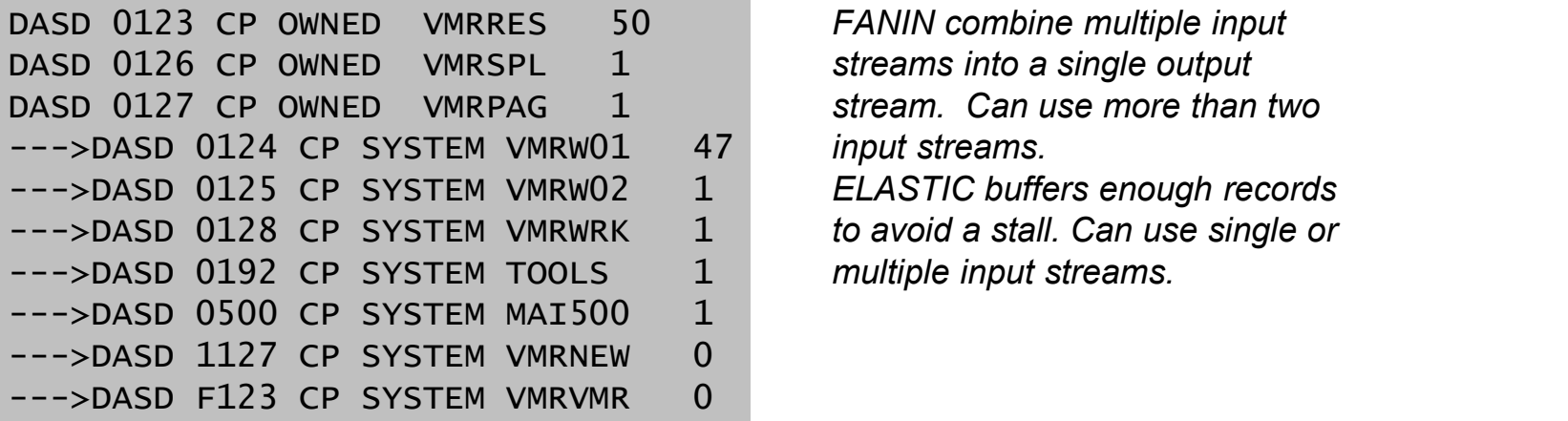

**ASTIC**  $|F:$ <br>
S 50 *FANIN combine multiple input*<br>  $\begin{array}{r}\n5.1 \quad 1 \quad 5.1 \quad 5.1 \quad 5.1 \quad 6.9 \quad 1 \quad 6.9 \quad 1 \quad 6.9 \quad 1 \quad 6.9 \quad 1 \quad 6.9 \quad 1 \quad 6.9 \quad 1 \quad 6.9 \quad 1 \quad 6.9 \quad 1 \quad 6.9 \quad 1 \quad 6.9 \quad 1 \quad 6.9 \quad 1 \quad 6.9 \quad 1 \quad 6.9 \quad 1 \quad 6.$ 

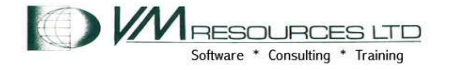

#### LOCATE and ELASTIC **Filter**

```
pipe (endchar ?) ?
cp query dasd|L: locate /OWNED/|E: ELASTIC|console
? L:
|insert /--->/ |ELASTIC |E:
```
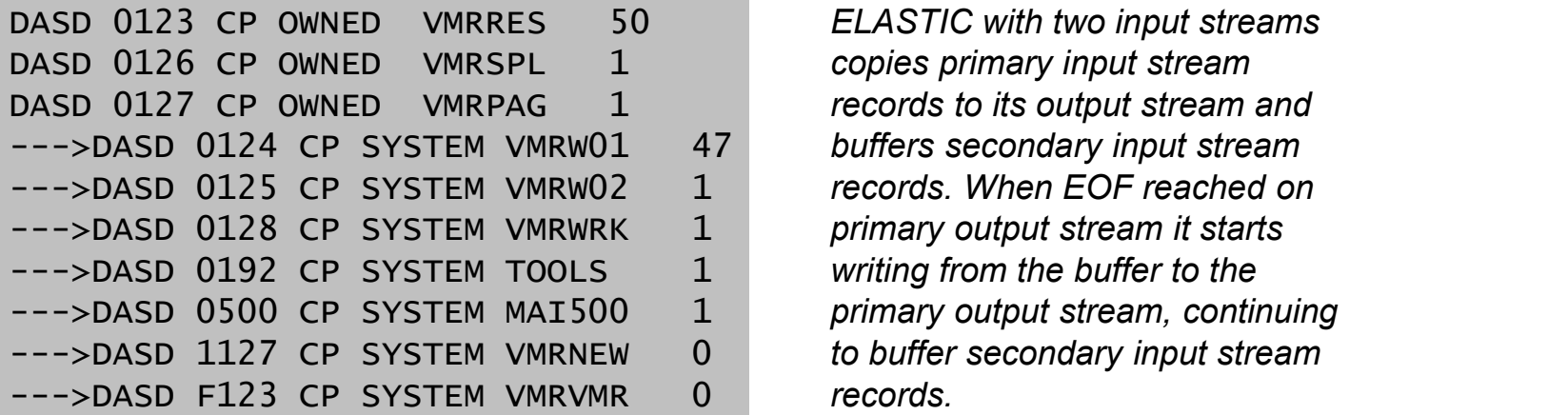

records. TC | E:<br>
S 50 ELASTIC with two input streams<br>
1 copies primary input stream<br>
51 cords to its output stream and<br>
MRW01 47 buffers secondary input stream<br>
MRW02 1 records. When EOF reached on<br>
MRWRK 1 primary output stream i

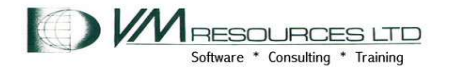

multistream

#### FANIN topolgy

- Consider the topology.
- . FANIN supports multiple input streams.
- Has one output stream
- "drains" input stream in consecutive order unless streams specified as parameters

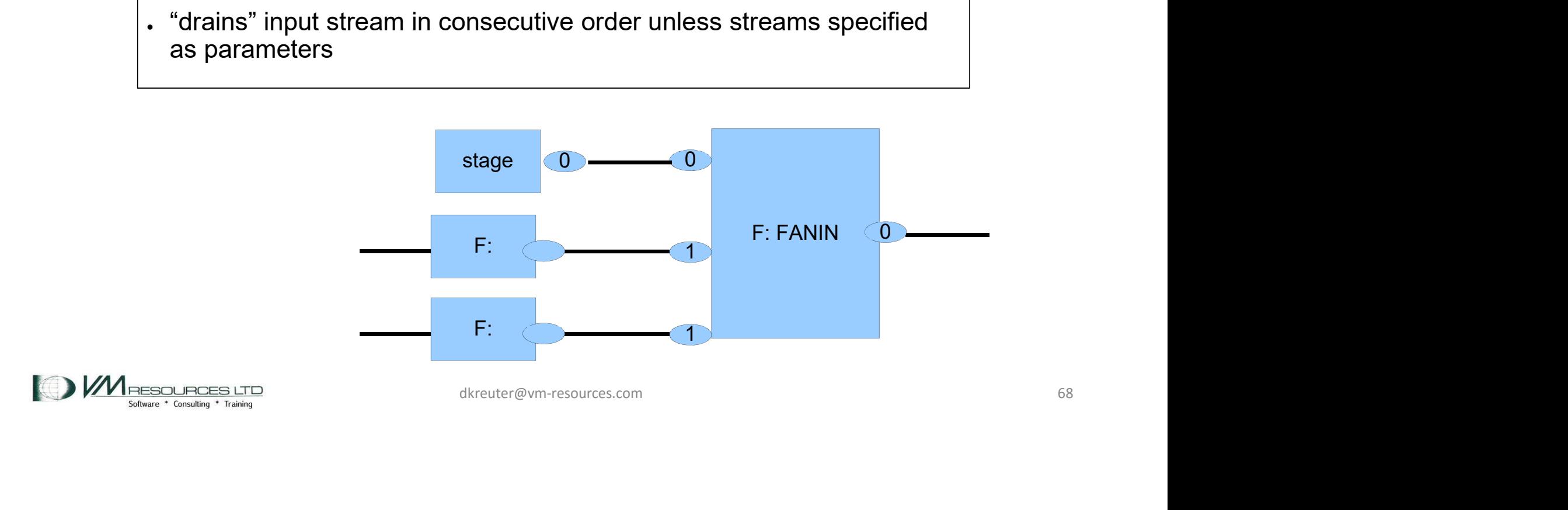

multistream

### FANIN: read multiple files

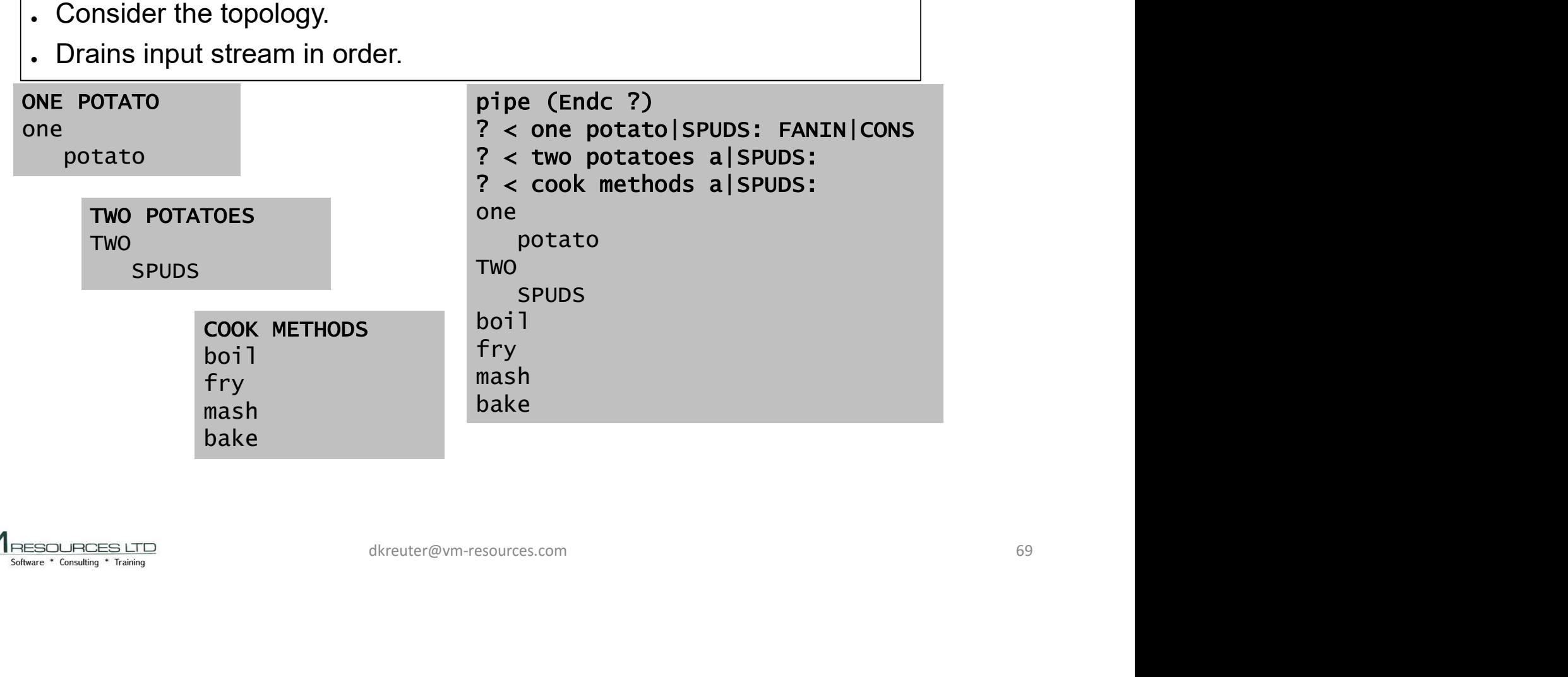

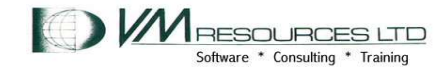

multistream

#### FANIN: read multiple files

- Consider the topology.
- . Drains input stream in order unless instructed otherwise

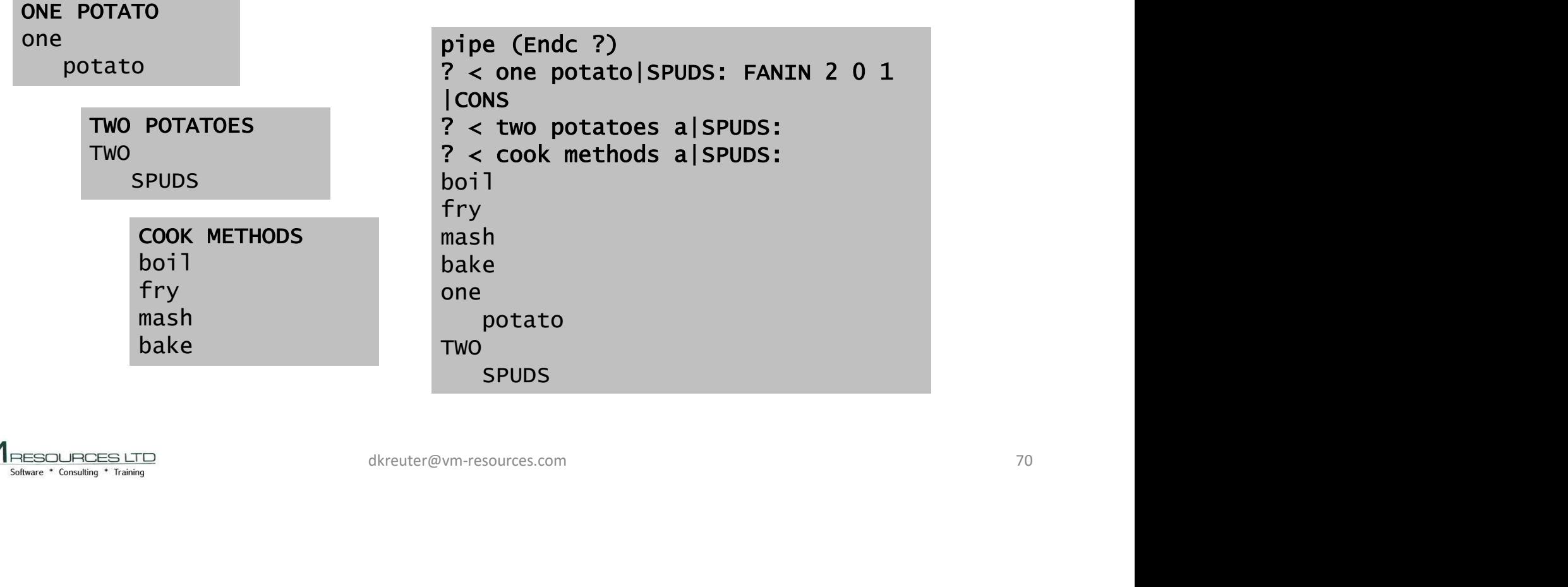

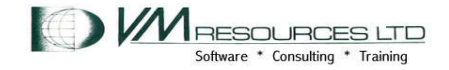

#### **Multistream**

#### **JUXTAPOSE**

- . Preface part of a record on other records
- . Record Breaks
- Input stream:

. Primary: as it becomes available and is a one record buffer.

.Secondary: records read as available and are prefixed with the buffered primary input stream record. ilable and is a one record buffer.<br>
s available and are prefixed with the<br>
m record.<br>
cains combined record<br>
dkreuter@vm-resources.com 71

. Output stream: ●Primary output stream contains combined record

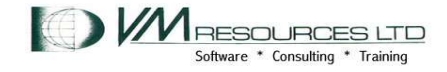

#### JUXTAPOSE Multistream

type instru ments

Instrument Piano Bud Powell<br>Thelenius Monk bype juxtal exec Thelonius Monk Cecil Taylor Bill Evans Instrument Saxophone<br>
'PIPE (endchar)', John Coltrane Charels Gayle Evan Parker Instrument Bass<br>Sinone (1,1) Sirone<br>
William Parker (1996) william Parker<br>Charles Mingus (1917) Charles Mingus Paul Chambers Reggie Workman Instrument Drums Dannie Richmond Michael Wimberly Hamid Drake

Sonny Rollins<br>
The Center of Telecommunical Columns A', Charlie Parker<br>
Fig. 1. JUXTAPOSE ', '|L: LOCATE /Instru/',  $'$ | specs w2 1  $'$ ,

Art Blakey **Record the instrument** Prums Max Roach each jazz great plays! Show on the same

type juxta1 exec Piano Cecil Taylor /\*\*/ Saxophone Sonny Rollins 'PIPE (endchar \)', Saxophone Charels Gayle '< INSTRU MENTS A', Saxophone Charlie Parker '| J: JUXTAPOSE ', Bass William Parker '| CONSOLE', Bass Charles Mingus '\', Bass Paul Chambers 'L:', Bass Reggie Workman '|J:' Drums Art Blakey juxta1 Piano Bud Powell Piano Thelonius Monk Piano Bill Evans Saxophone John Coltrane Saxophone Evan Parker Bass Sirone Drums Max Roach Drums Dannie Richmond Drums Michael Wimberly Drums Hamid Drake STRUMENTS A', Saxophone Charlie Parker<br>
LOCATE /Instru/', Saxophone Evan Parker<br>
cos w2 1', Saass william Parker<br>
JUXTAPOSE', Bass william Parker<br>
Bass Reggie workman<br>
Bass Reggie workman<br>
Drums Max Roach<br>
Drums Max Roach

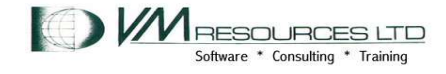
## **JUXTAPOSE** Multistream

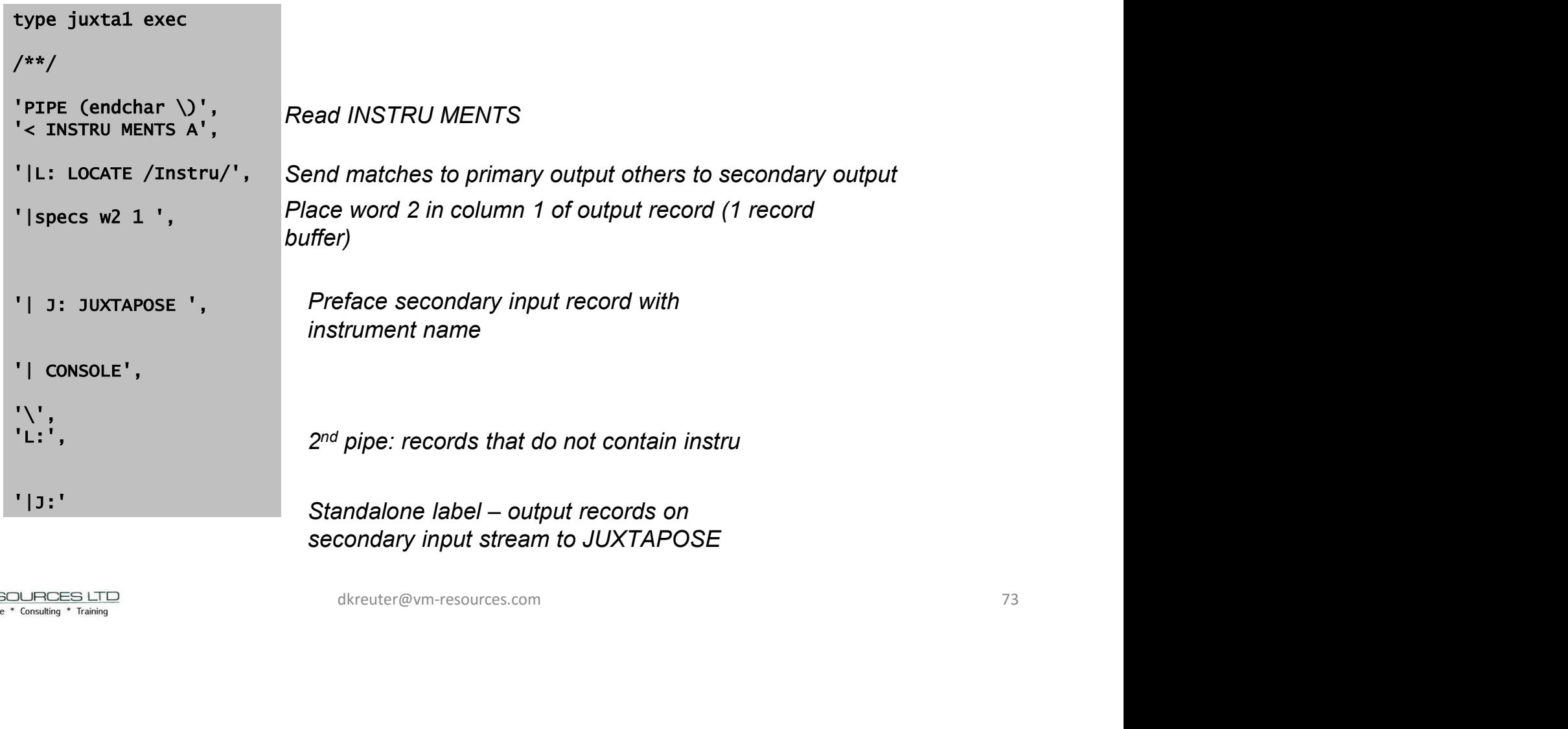

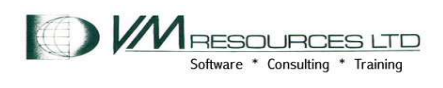

## **JUXTAPOSE Case Study Multistream**

Case study: Write a multistream pipeline the puts the user name in front of each record of a directory entry. Output should look like:

AVSVM USER AVSVM NOLOG 32M 64M G 64 AVSVM INCLUDE IBMDFLT AVSVM ACCOUNT 1 AVSVM the control of the control of the control of the control of the control of AVSVM MDISK 191 3390 2256 003 VMRW01 MR RAVS AVSVM\* TSAFVM USER TSAFVM NOLOG 16M 16M G TSAFVM INCLUDE IBMDFLT TSAFVM ACCOUNT 1 TSAFVM TSAFVM OPTION MAXCONN 256 COMSRV DIAG98 ACCT TSAFVM MACH XA TSAFVM IUCV ANY AVSIM ACCOUNT 1 AVSIM<br>
AVEW MOTEK 191 3390 2256 003 VHRWOL INT RAVS<br>
TSAPM INCLUSE TEMPURE THE TRAPM<br>
TSAPM INCLUSE TEMPURE THE SARVE DEMONSTRATIVE OF THE TRAPM OF THE DESTAND MONDIMARY<br>
TSAPM DOCULAR MAXCONN 256 COMSRU DT

Use the JUXTAPOSE stage of course. Consider using FANOUT, FANIN, LOCATE

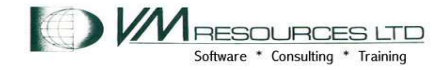

# PIPELINES – next session

- Fun with PIPELINEs
- . CP and CMS command management.
- . See you after a break!

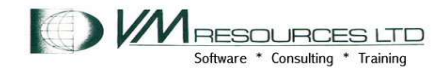

dkreuter@vm-resources.com 75

## How Pipelines Changed My Life – Or At Least My Tooling in z/VM

Abstract: This presentation will show the value of using PIPELINES in z/VM as a productivity tool How Pipelines Changed My Life – Or At<br>Least My Tooling in z/VM<br>Abstract: This presentation will show the value of<br>using PIPELINES in z/VM as a productivity tool<br>and for efficient use of sysprog time in z/VM.<br>PIPELINEs is a PIPELINEs is a must in building, managing, and administering z/VM systems. Adding PIPEs knowledge to your skill set is well worth learning and a must for tooling on z/VM. ntation will show the value of<br>  $z/VM$  as a productivity tool<br>
of sysprog time in z/VM.<br>
st in building, managing, and<br>
systems. Adding PIPEs<br>
skill set is well worth learning<br>
ng on z/VM.

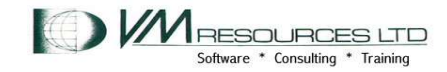